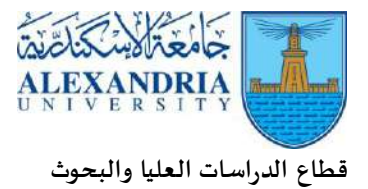

# **دليل الدراسات العليا بجامعة إلاسكندرية**

# **فهرس املـحـتـويـات**

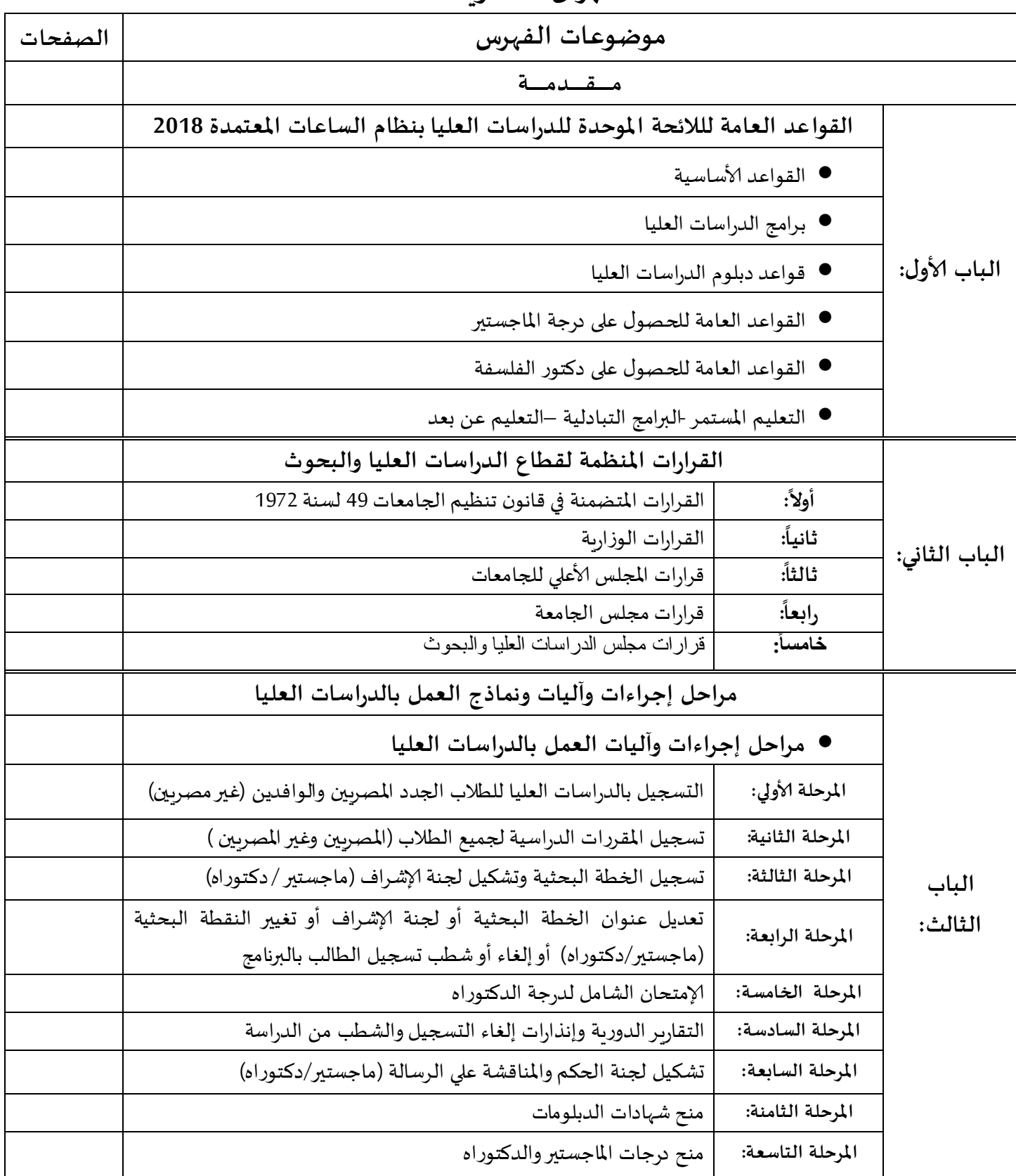

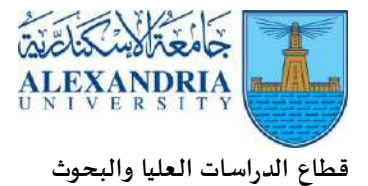

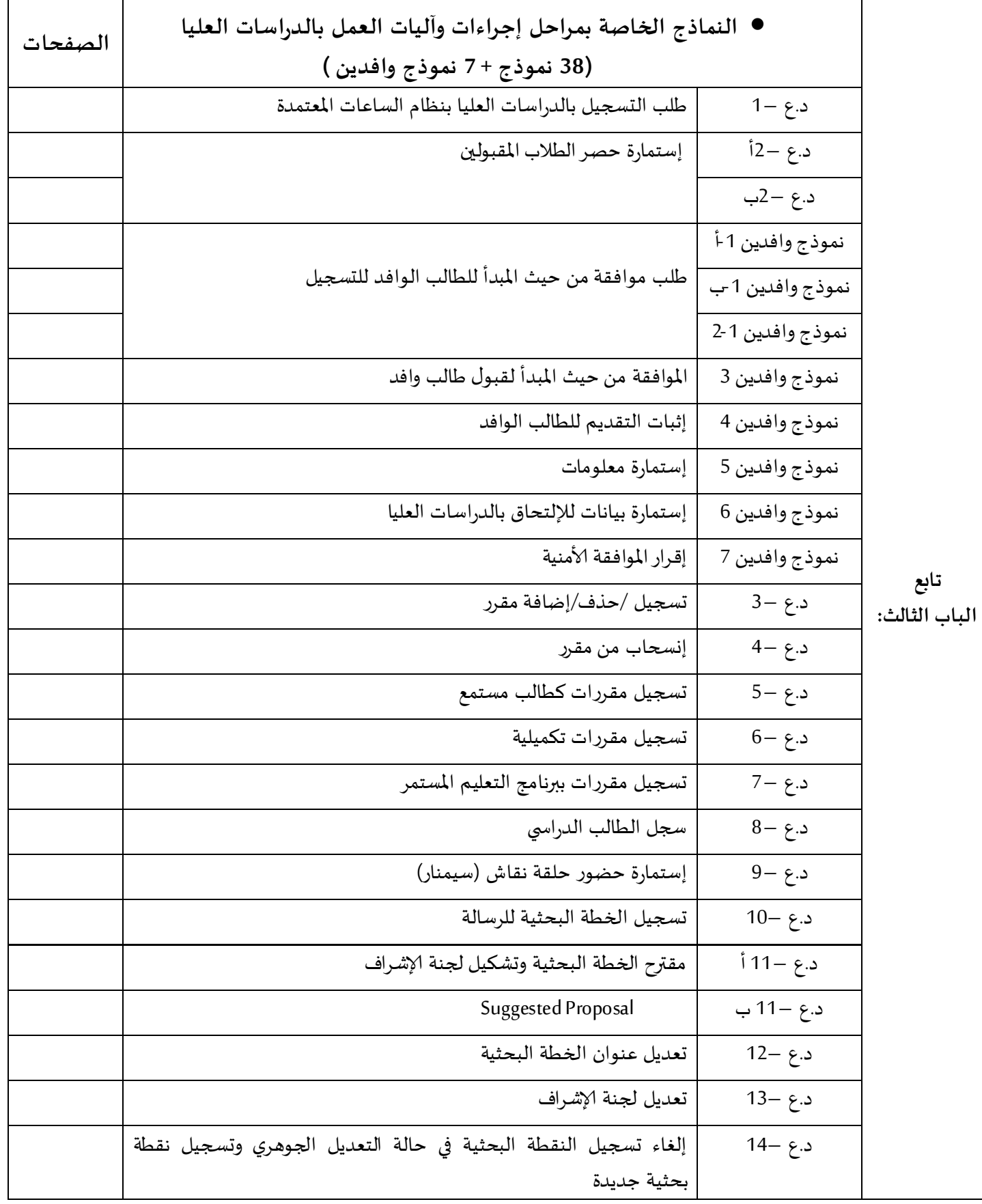

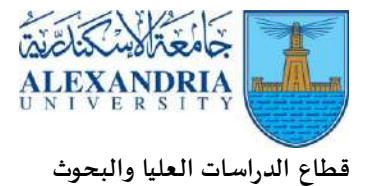

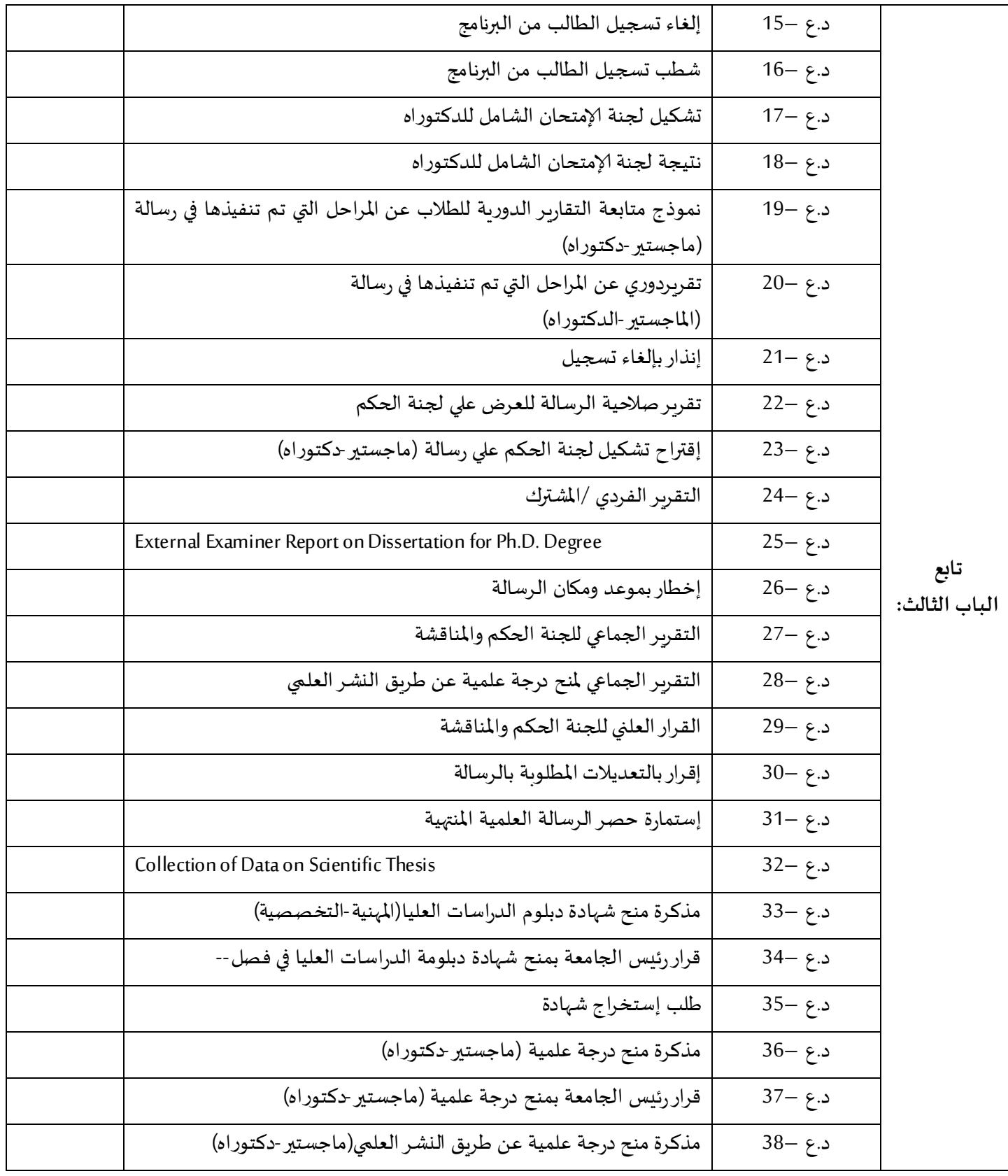

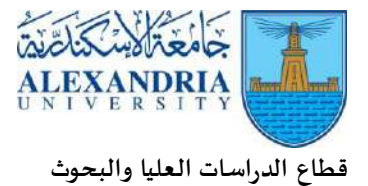

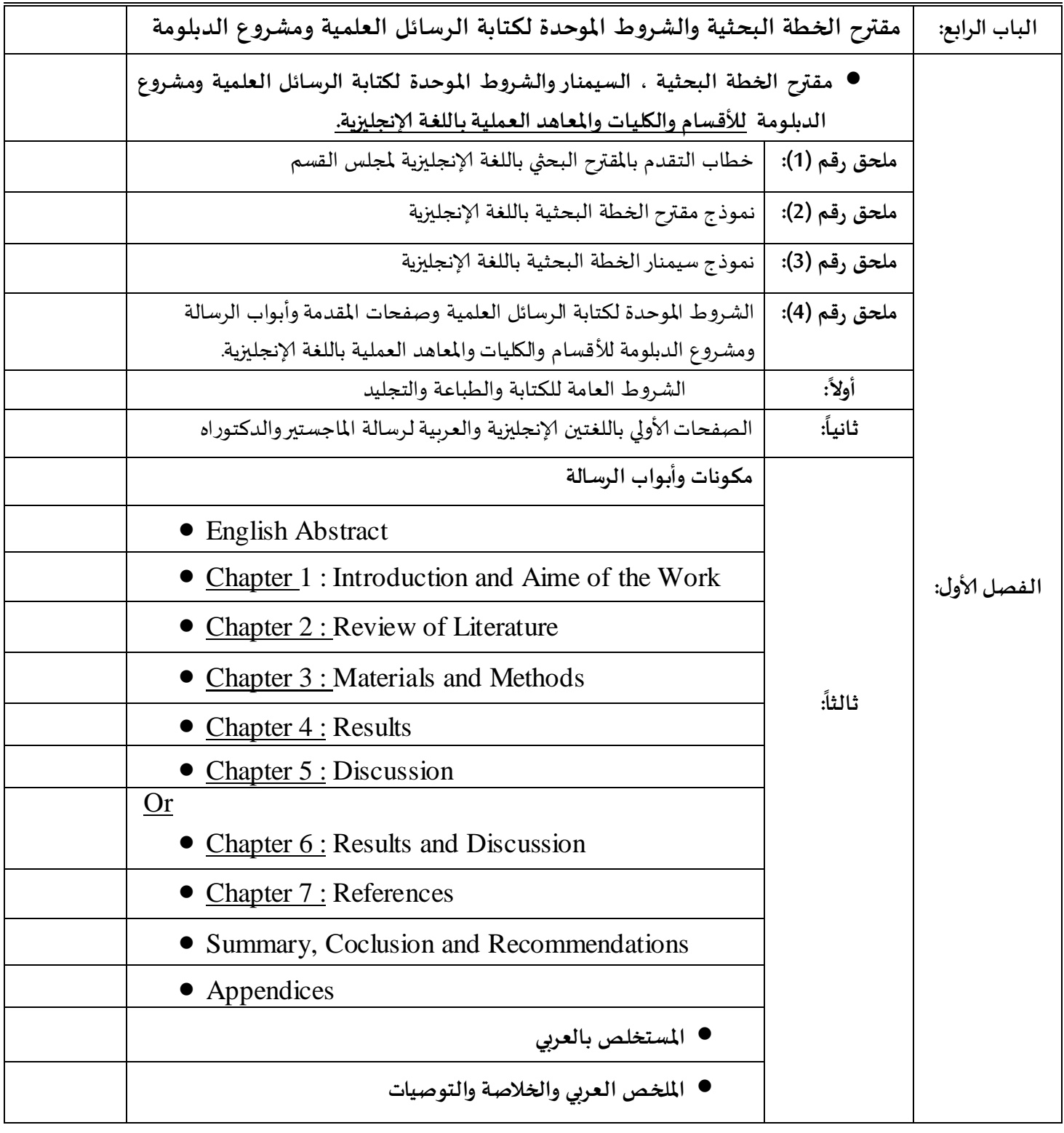

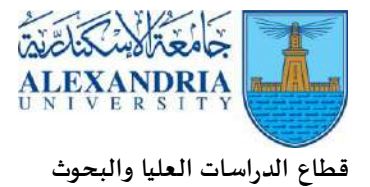

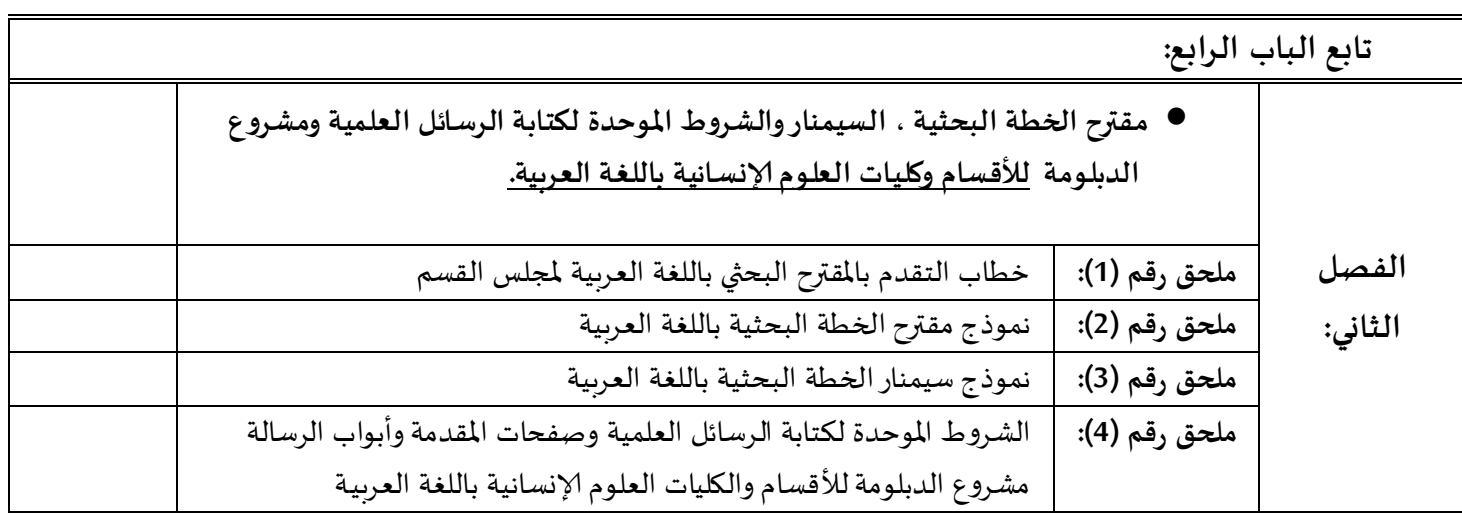

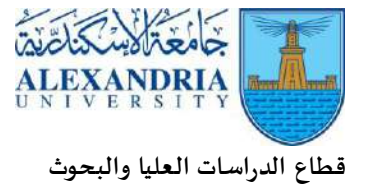

**مــــــــــــــقـــــــــــــــدمـــــــــــــــــــــــة**

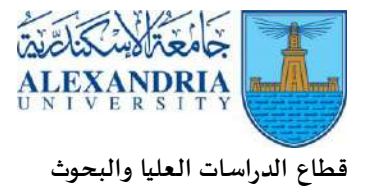

# **الباب ألاول**

**القواعد العامة للالئحة املوحدة للدراسات العليا بنظام الساعات املعتمدة 8102**

- **القواعد ألاساسية**
- **برامج الدراسات العليا**
- **قواعد دبلوم الدراسات العليا**
- **القواعد العامة للحصول على درجة املاجستير**
- **القواعد العامة للحصول على دكتور الفلسفة**
- **التعليم املستمر -البرامج التبادلية –التعليم عن بعد**

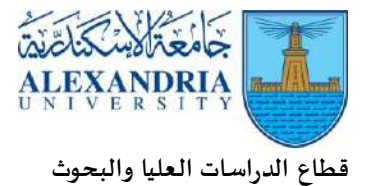

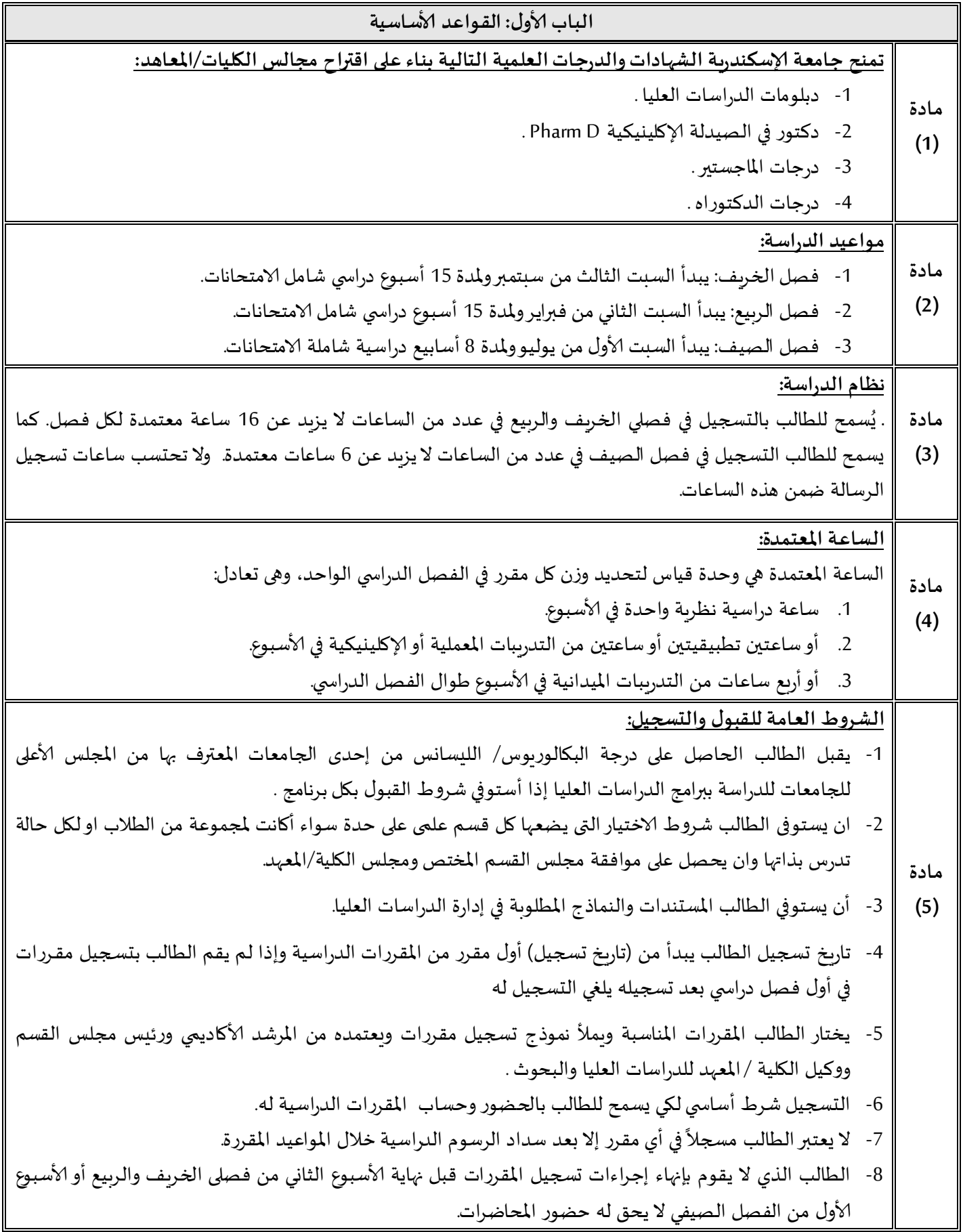

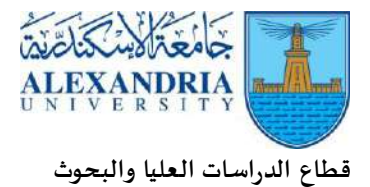

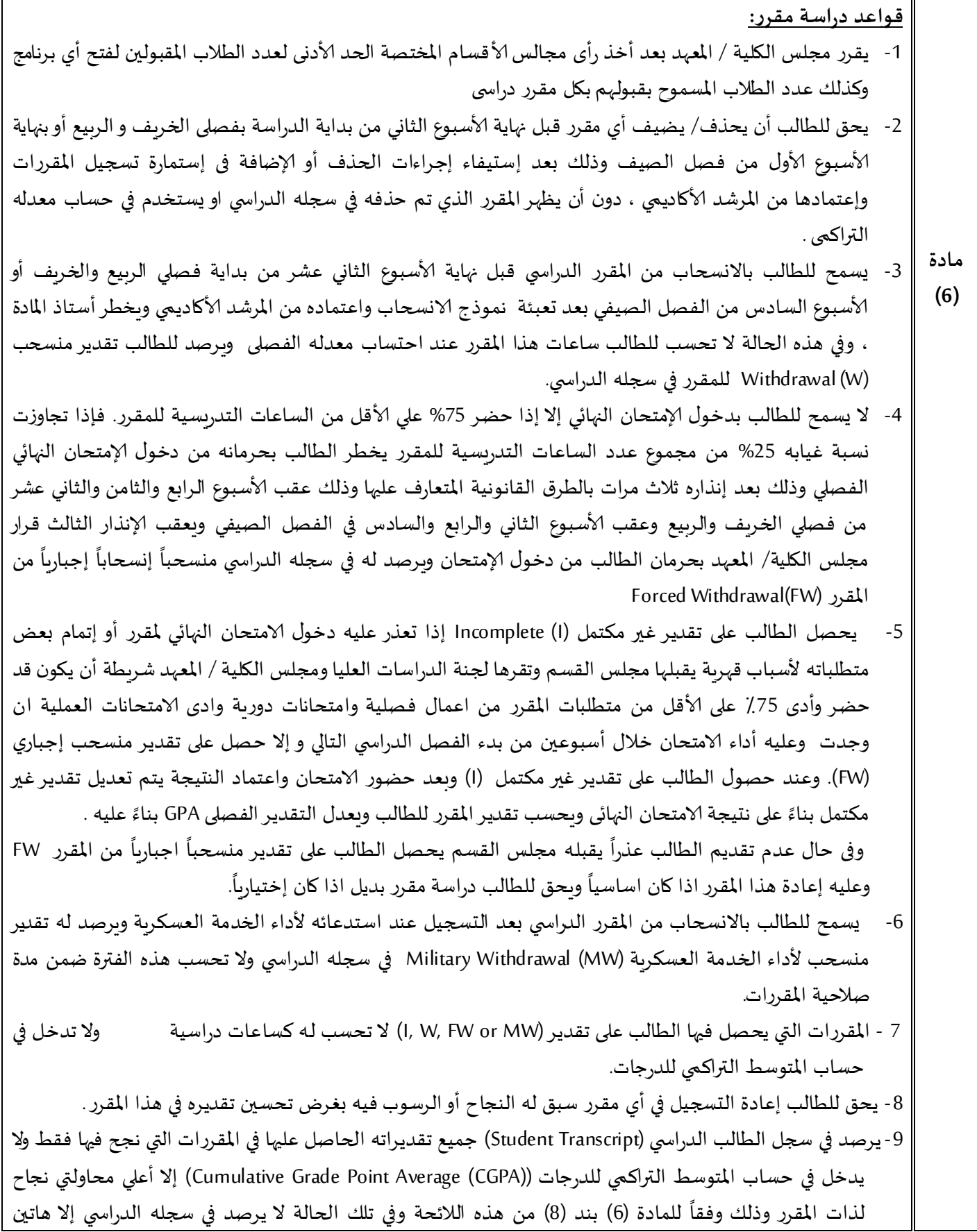

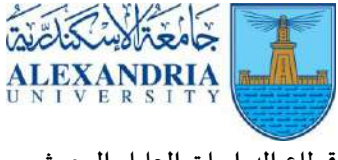

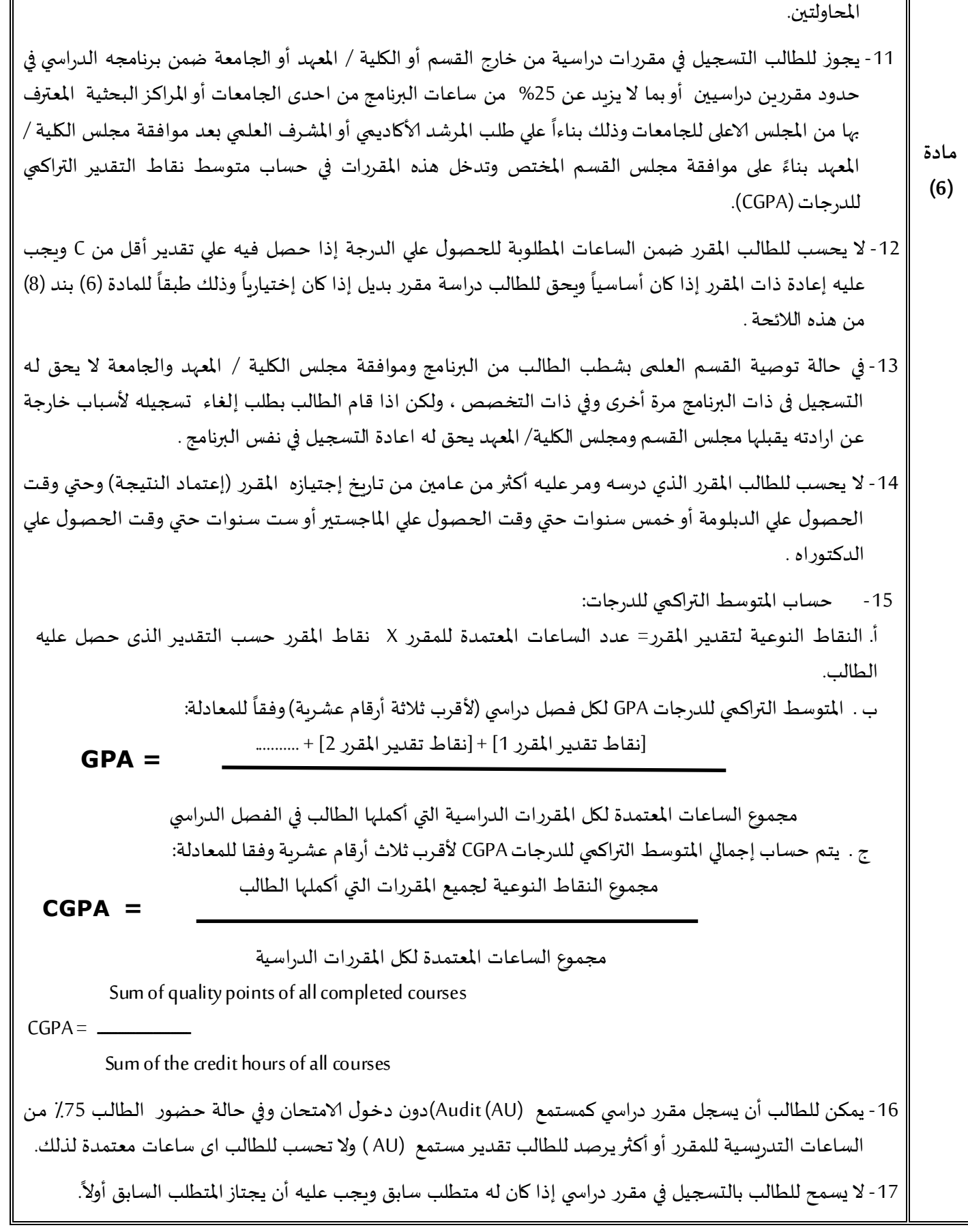

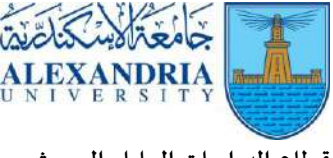

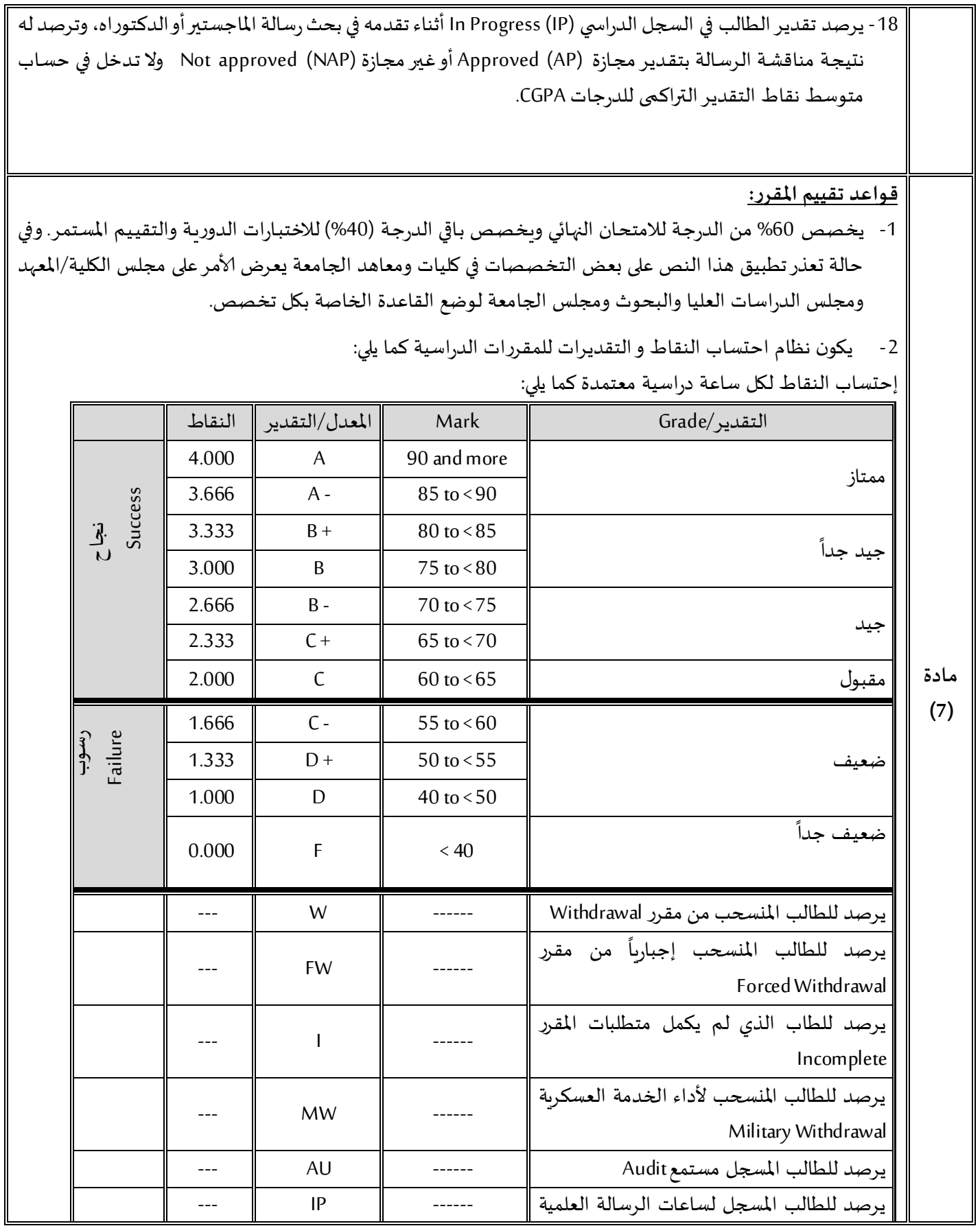

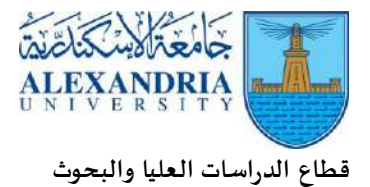

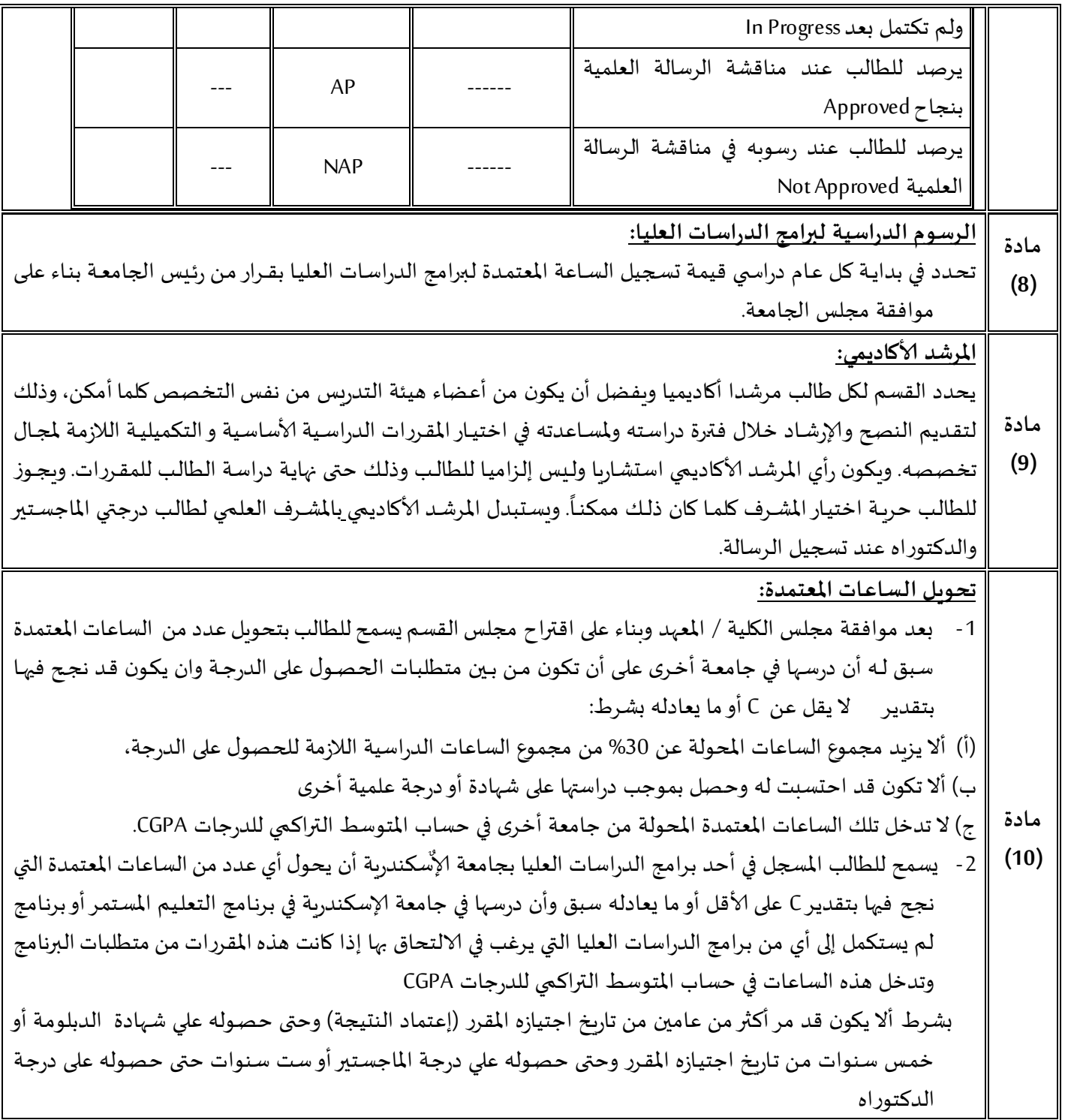

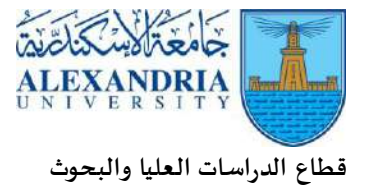

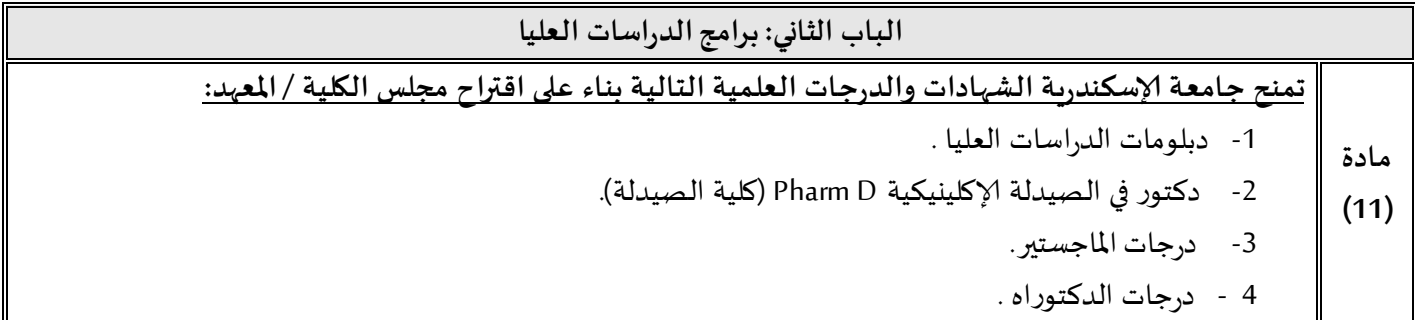

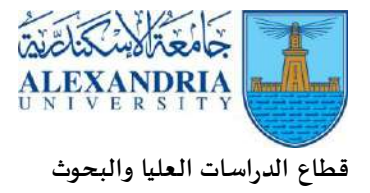

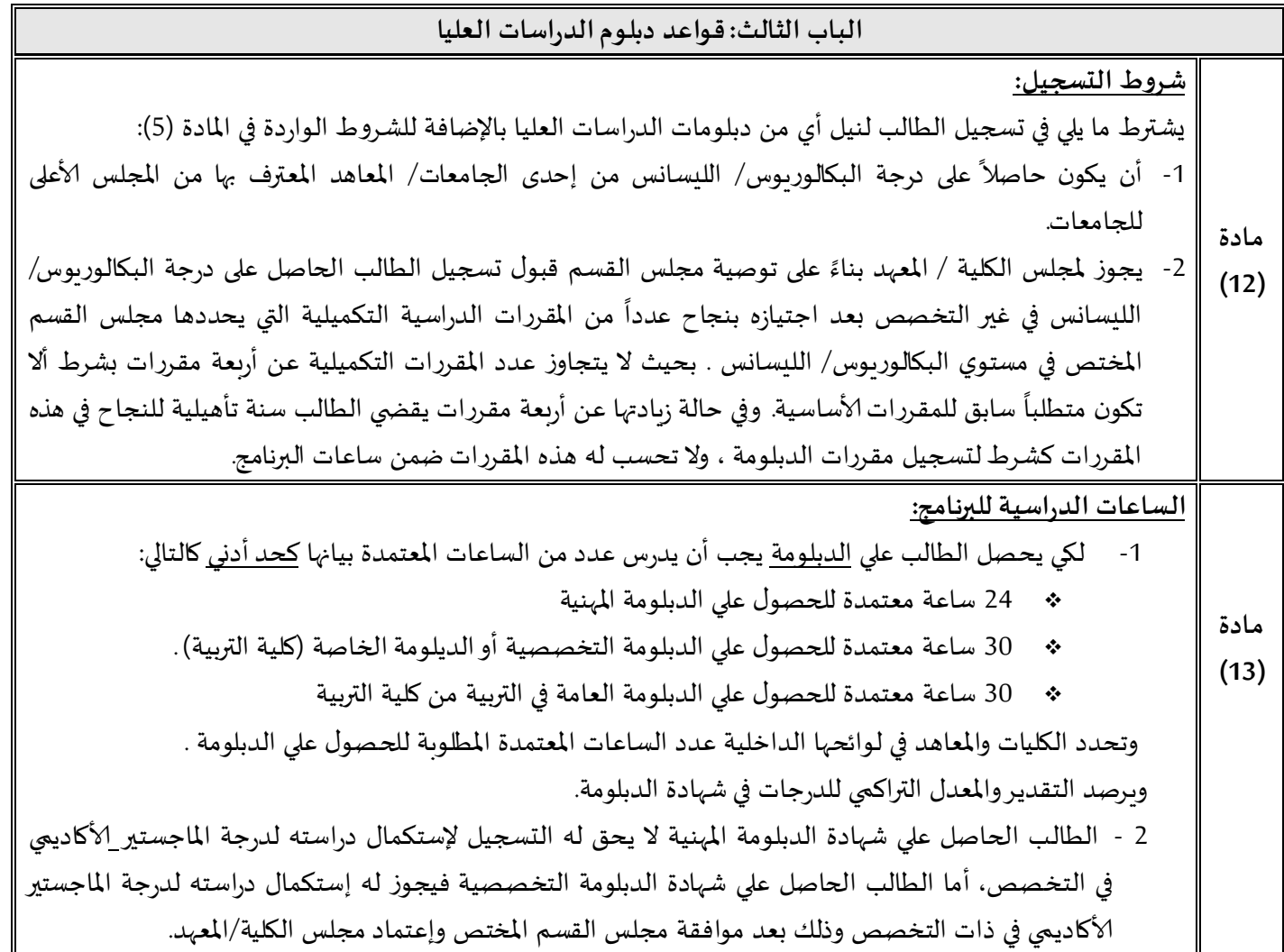

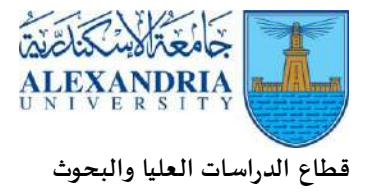

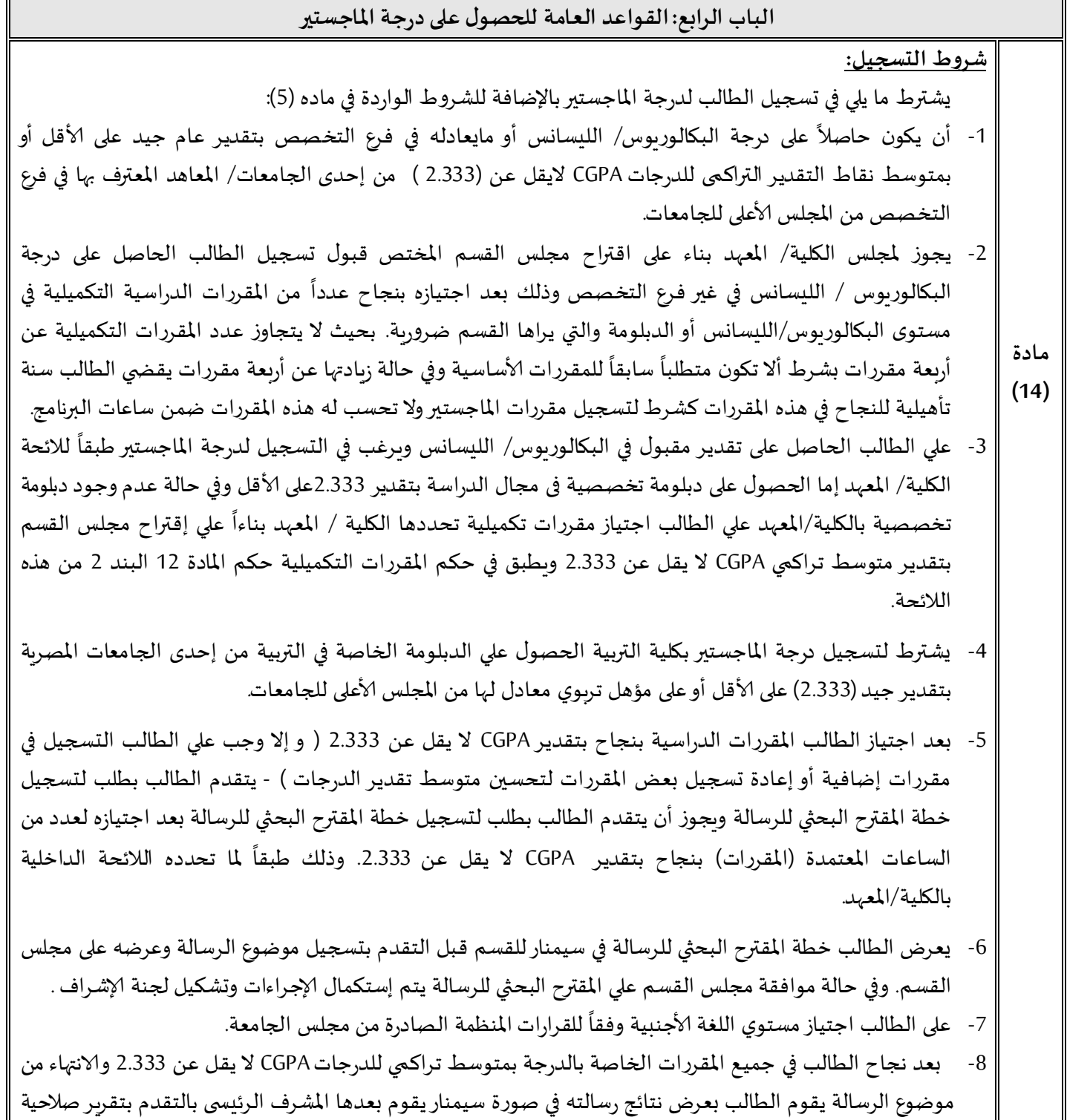

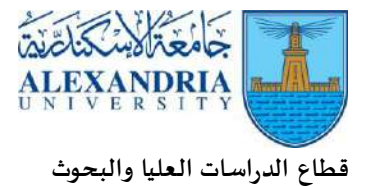

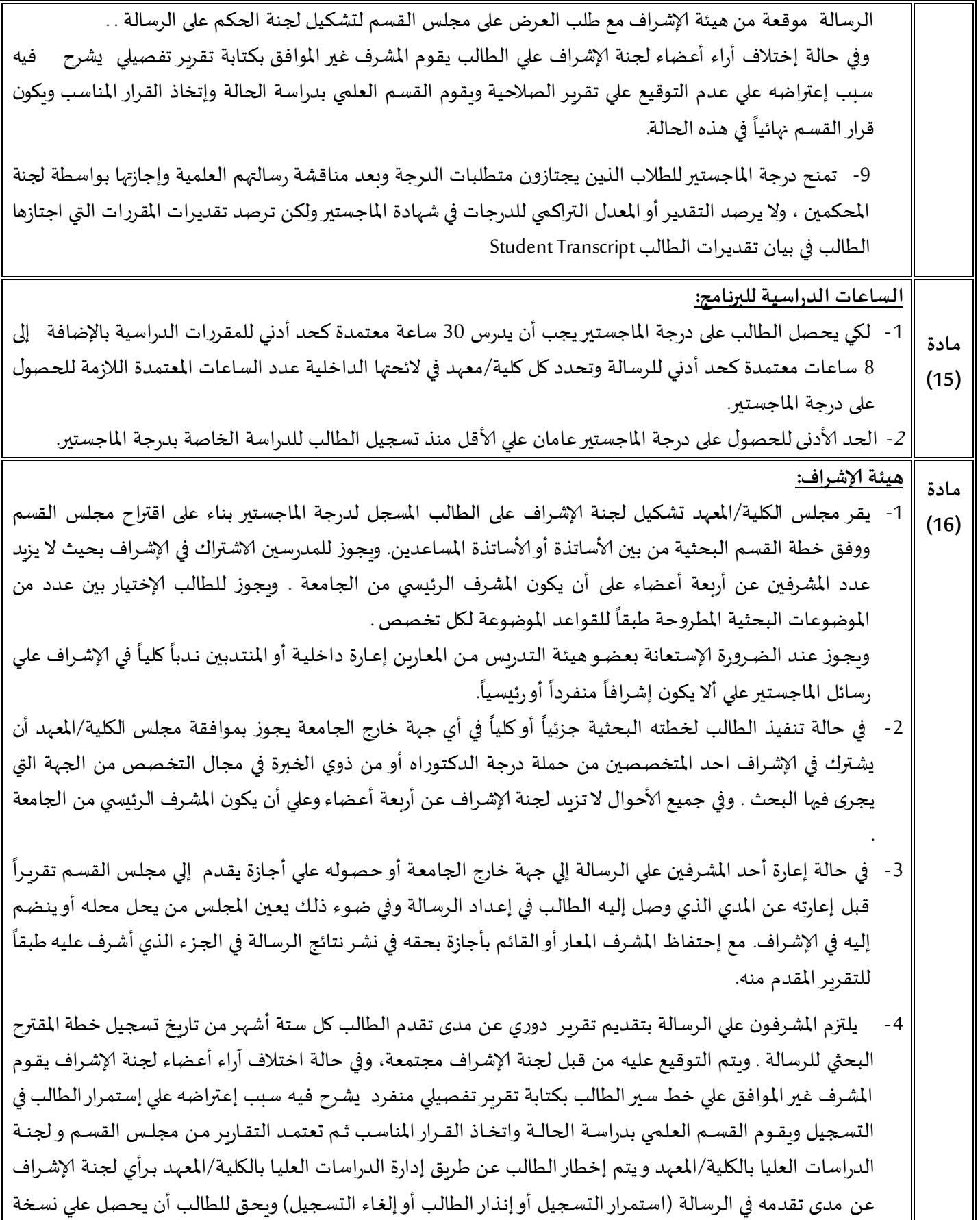

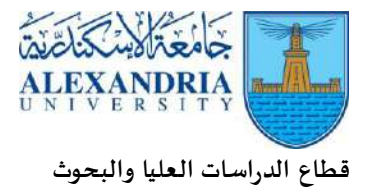

 $\overline{1}$ 

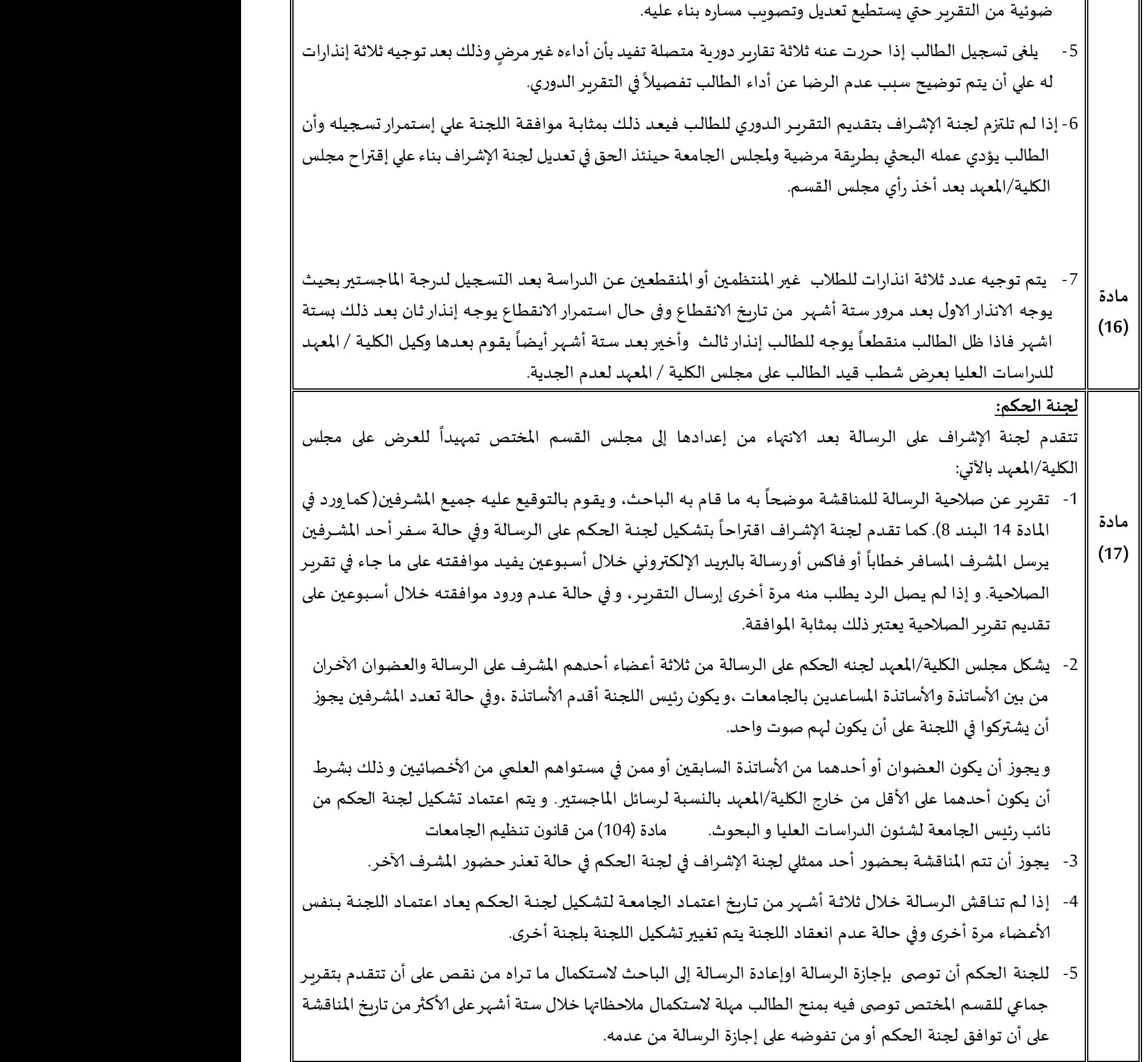

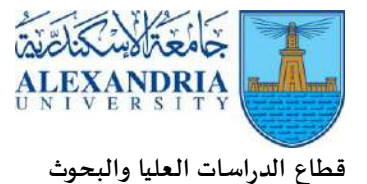

-6 يمنح الطالب درجة املاجستيربعد استيفائه جميع متطلبات منح الدرجة على ان يبـدأ تـاريخ تسـجيل الطالـب مـن تسـجيل اول مقرر من المقررات الدراسية وان يناقش طالب الماجستير الرسالة بعد مرور ثمانية أشهر على الاقل من تاريخ مجلس القسم لتسجيل خطة المقترح البحثي للرسالة (يكون من ضمن هذه المدة فصل الصيف).

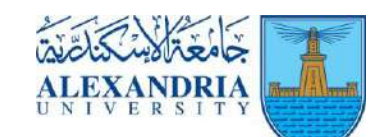

**الباب الخامس: القواعد العامةللحصول على دكتور الفلسفة**

**شروط التسجيل:**

- يشترط التالي في تسجيل الطالب لدرجة الدكتوراه بالإضافة للشروط الواردة في ماده (5):
- 1- أن يكون حاصلاً على درجة الماجستير في فرع التخصص من إحدى الجامعات المعترف بها من المجلس الأعلى ً للجامعات.
- 2- يجوز لمجلس الكلية/الممهد بناء على اقتراح مجلس القسم المختص قبول تسجيل الطالب الحاصل على درجة املاجستير في غير فرع التخصص. وذلك بعد إجتيازبنجاح عـدد مـن املقـررات الدراسـية التكميليـة فـي مسـتوى البكالوربوس أو الدبلوم أو الماجستير والتي يراها القسم ضرورية. بحيث لا يتجاوز عدد المقررات التكميلية عن أربعة مقررات بشرط ألا تكون متطلباً سابقاً للمقررات الأساسية وفي حالـة زيادتها عـن أربعـة مقـررات يقضي .<br>أ ِ<br>أ الطالـب سـنة تأهيليـة للنجـاح فـي هـذه املقـررات كشـرط للقيـد فـي الدراسـة التمهيديـة أوالتسـجيل للرسـالة وال تحسب له هذه املقررات ضمن ساعات البرنامج.
- **مادة**   $(18)$
- 3- للتسجيل بكليـة التربيـة لدرجـة دكتـوراه الفلسـفة في التربيـة يشـترط حصـول الطالب على درجـة الماجسـتير في التربية في شعبة التخصص التربوي من إحدى الجامعات املصريةبتقديرتراكمىللدرجات CGPA 3.333 على الأقل.
- 4- يعقد للطالب امتحان شامل Comprehensive Exam شفوياً أو تحريريا أو كليهما طبقاً لما تحدده اللائحة ً ً<br>أ الداخلية للكلية/ املعهد في مجال التخصص بشرط :
	- اجتيازالطالب املقررات الدراسية بنجاح ومتوسط تراكمي للدرجات CGPA ال يقل عن 2.333
- و بعد تسجيل خطة املقترح البحثي للرسالة. وفي حال حصول الطالب علي تقديرتراكمي للدرجات CGPA أقل من 2.333 علي الطالب التسجيل في مقررات إضافية أوإعادة بعض املقررات لتحسين متوسط الدرجات.
- يهدف الامتحان الشامل إلى قياس قدرة الطالب عمقاً وشمولاً، في استيعاب موضوعات التخصص ً ً<br>أ الرئيسي والتخصصات الفرعية المساندة ويهدف إلى قياس قدرة الطالب المنهجية على التأمل والتحليل والاستنتاج واقتراح الحلول املناسبة ملا يعرض عليه من أسئلة.
	- تطبق آلية أداء الامتحان الشامل لدرجة الدكتوراه طبقاً لما يقرره مجلس الجامعة. ً
- -5 بعـد إجتيـازالطالـب املقـررات الدراسـية بنجـاح بتقـدير CGPA ال يقــل عـن 2.333)وإال وجـب علـي الطالــب التسـجيل في مقـررات إضـافية أو إعـادة دراسـة بعـض المقـررات لتحسـين متوسـط تقـدير الـدرجات) يتقـدم الطالب بطلب لتسجيل خطة المقترح البحثي للرسالة. ويجوز طبقاً لنظام البرامج الدراسية لبعض الكليات / ً<br>أ املعاهـد أن يتقـدم الطالـب بطلـب لتسـ ـجيل خطـة املقتـرح البحثـي للرسـالة بعـ ـد إجتيـازه لعـدد مـن السـ ـاعات املعتمدة بنجاح بتقدير CGPA اليقل عن 2.333 وذلك قبل إجتيازه إلامتمحان الشامل . ويعرض الطالب خطة المقترح البحثى في سيمنار للقسـم قبـل التقدم بتسـجيل خطة المقترح البحثي للرسـالة وعرضه على مجلس القسم. وفي حالة موافقة مجلس القسم علي خطة املقترح البحثي للرسالة يتم إستكمال إلاجـراءات وتشـكيل لجنة إلاشراف .
- 6- على الطالب اجتياز مستوي اللغـة الأجنبيـة وفقـاً للقـرارات المنظمـة الـصـادرة مـن مجلس الجامعـة مـا لـم ً<br>آ يجتازه الطالب أثناء دراسة املاجستير.

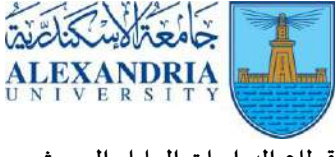

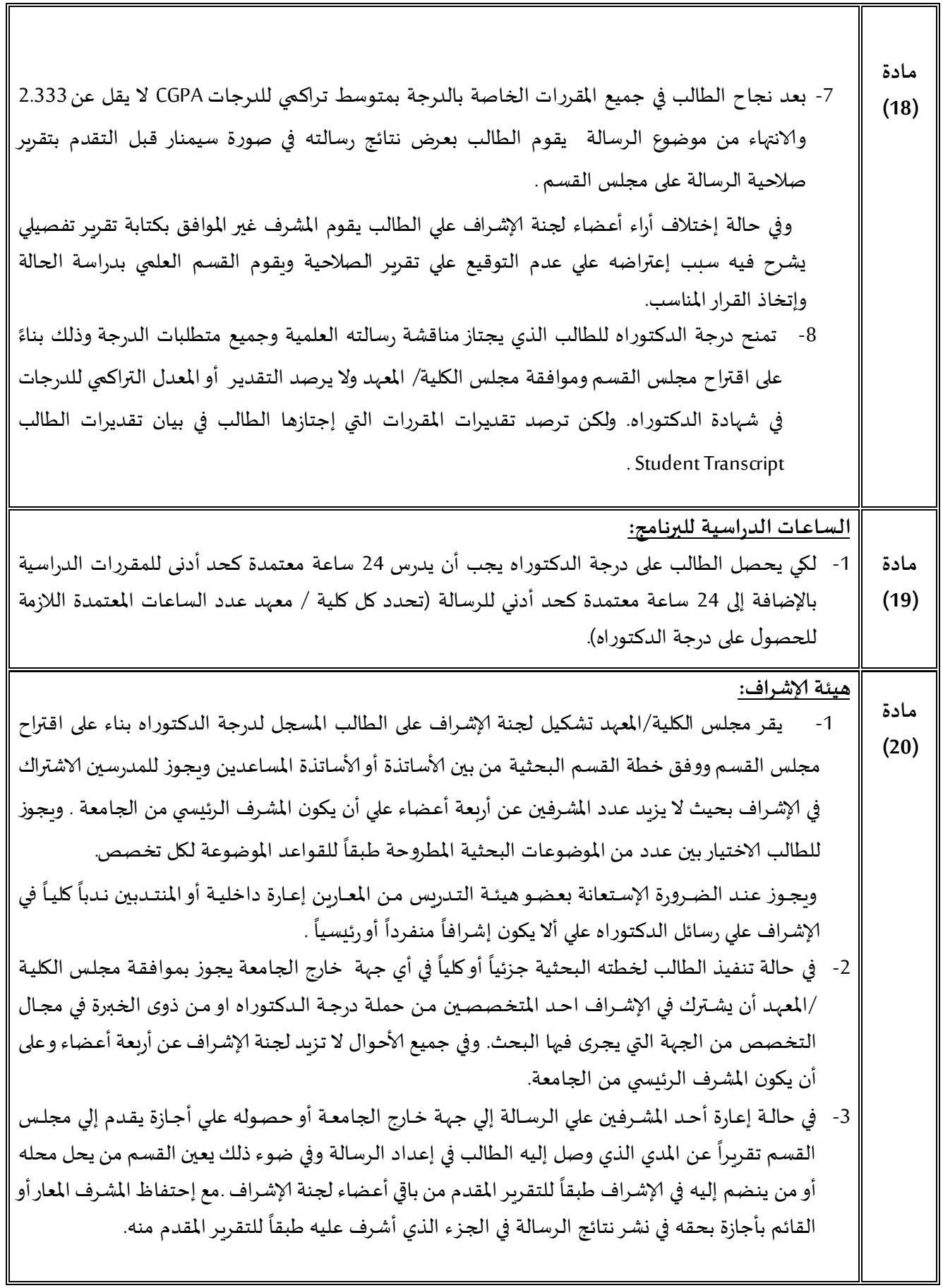

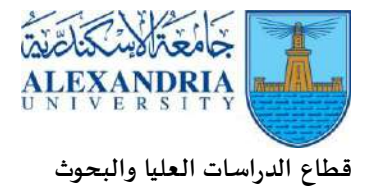

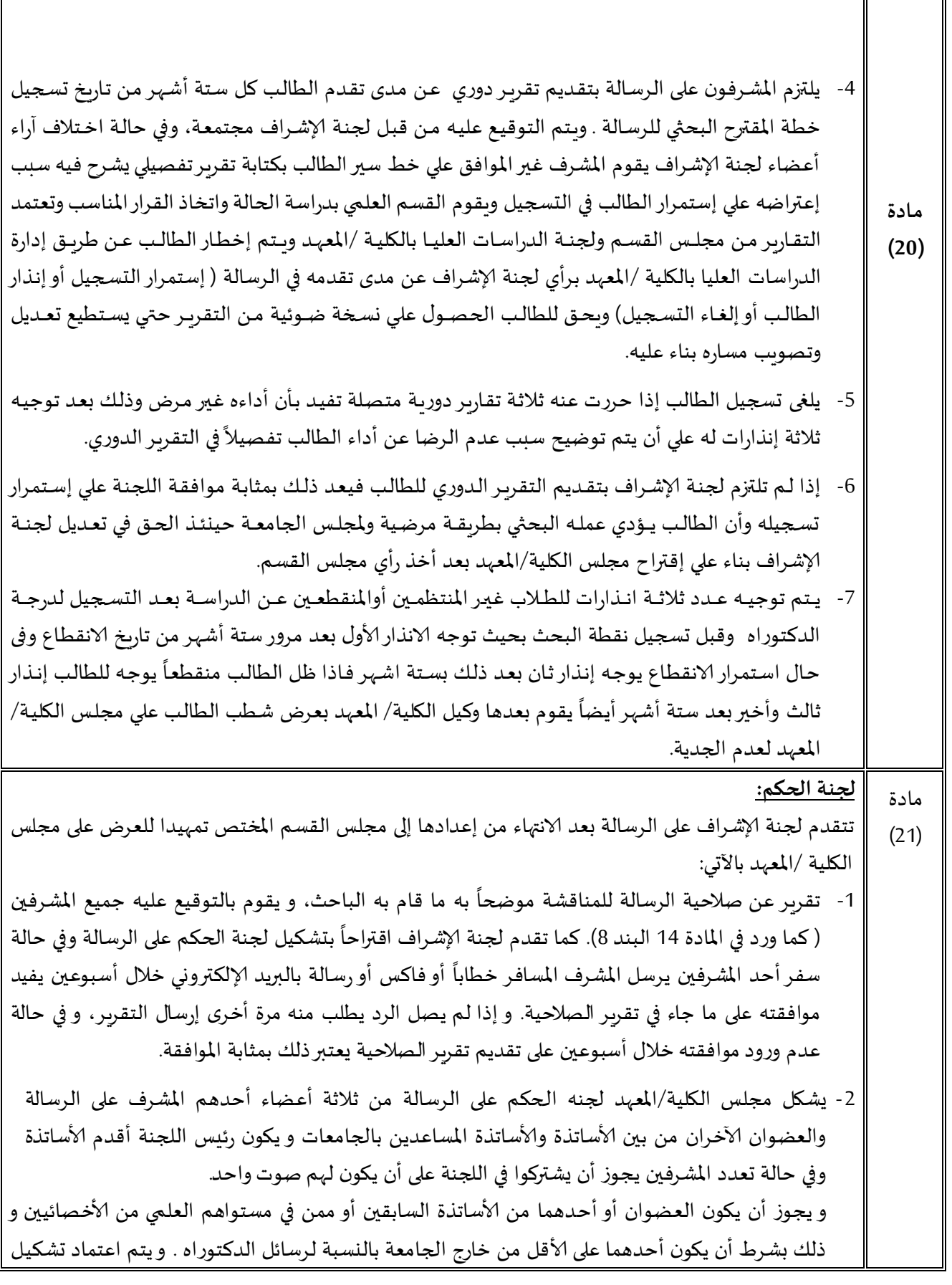

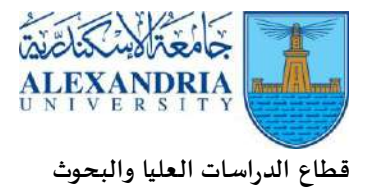

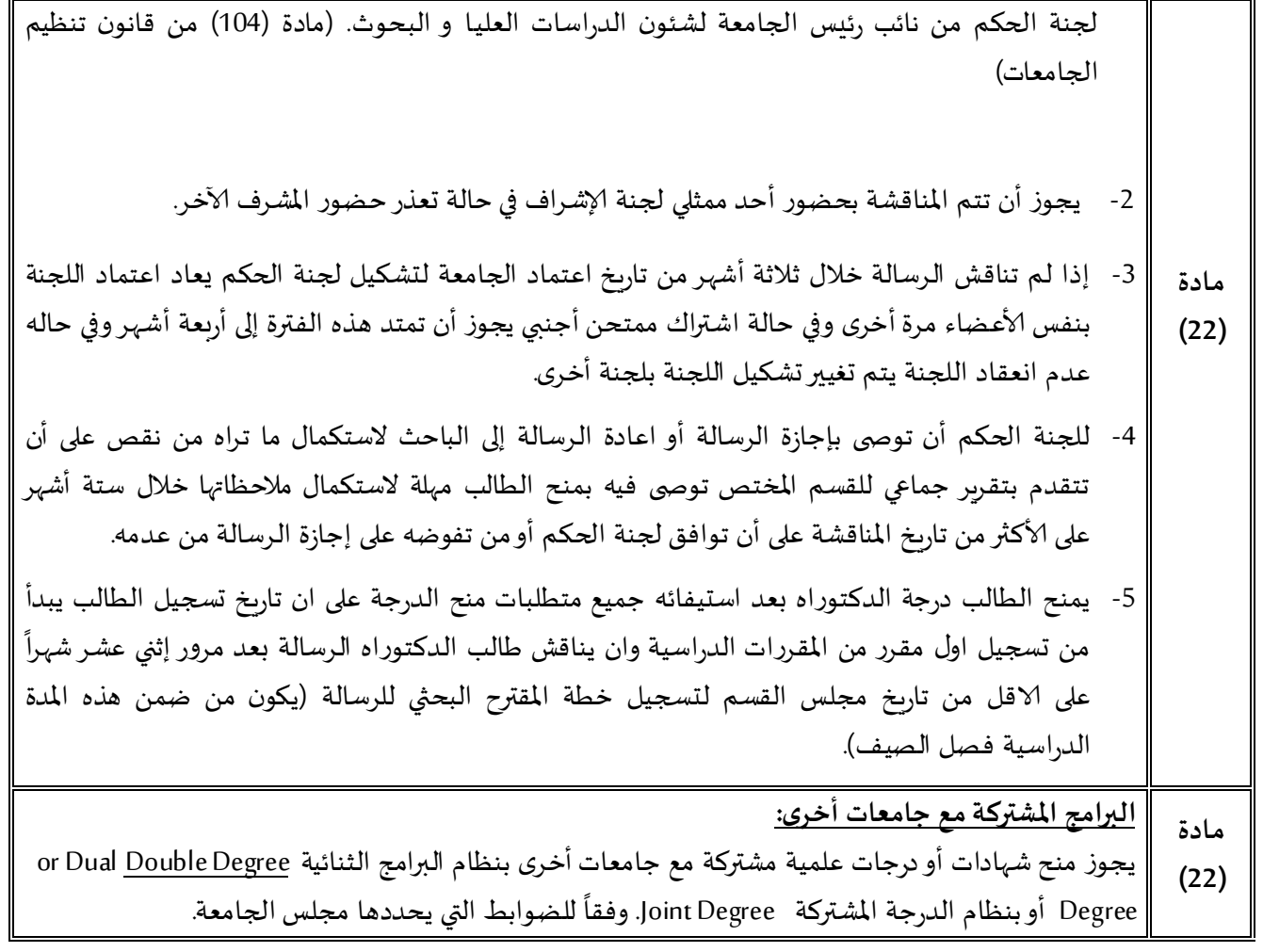

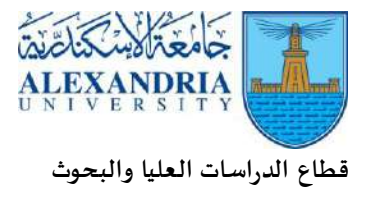

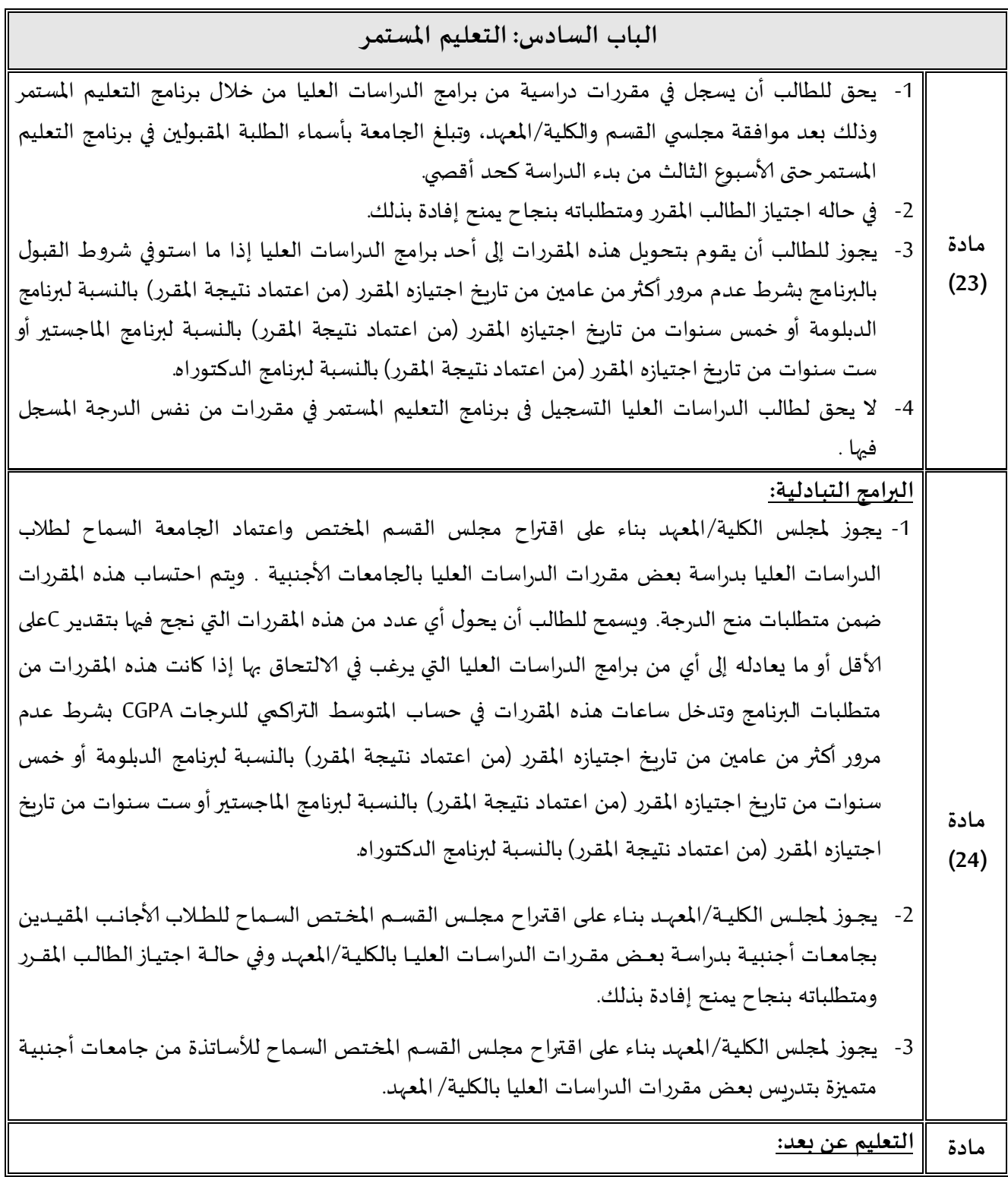

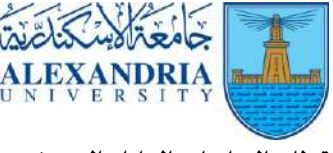

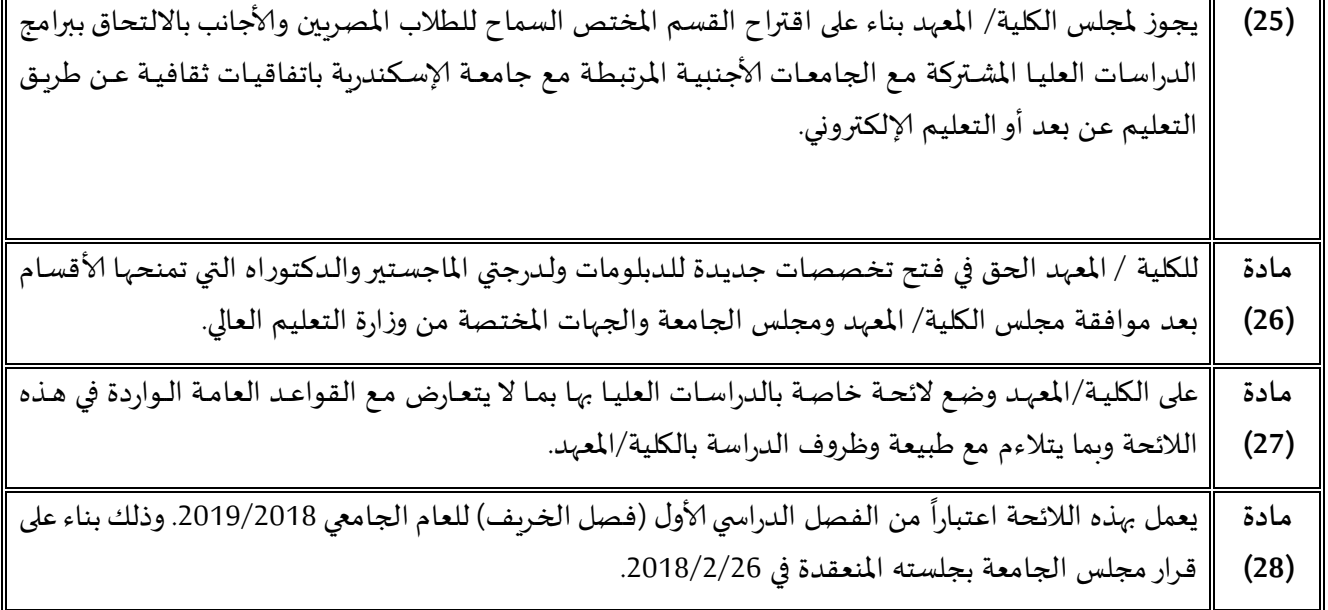

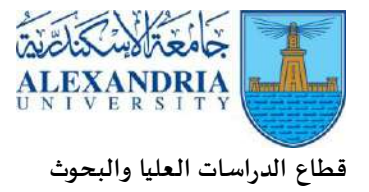

# **الباب الثاني القرارات املنظمة لقطاع الدارسات العليا والبحوث**

ا<br>ا **أول : القرارات املنظمة في قانون تنظيم الجامعات 49 لسنة 0978 ا ثانيا : القرارات الوزارية ا ثالثا:قرارات املجلس ألاعلي للجامعات ر ابعا : قرارات مجلس الجامعة ا ا خامسا : قرارات مجلس الدراسات العليا البحوث**

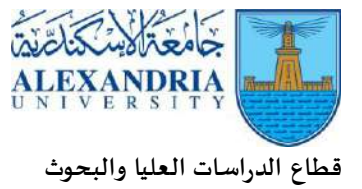

**ا أول :القرارات املنظمة في قانون تنظيم الجامعات 49 لسنة :0978**

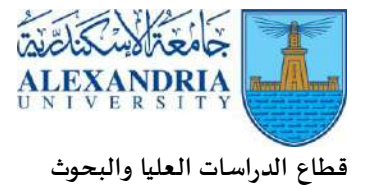

**ا ثانيا :القرارات الوزارية :**

-2 قر اررئيس مجلس الوزراء رقم 19 لسنة 1126

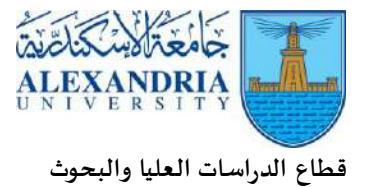

### **ا ثالثا :قرارات املجلس ألاعلي للجامعات :**

 -2 قراراملجلس ألاعلي للجامعاترقم 919 لسنة 1115 الخاص بإعفاء الطالب الوافدين الراغبين في التسجيل بالدراسات العليا من شرط الحصول علي تقديرجيد

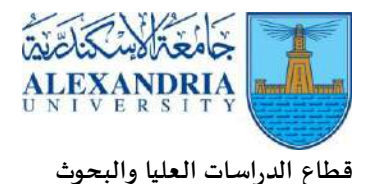

**ا رابعا:قرارات مجلس الجامعة:**

- $-1$ قرار مجلس الجامعة في 12/28/2004 بشأن إستبيان قياس آراء الطلاب بالكلية/المهد
- $-2$ قرار مجلس الجامعة في 17/8/17 2007 بشأن المصاريف التي تٌحصل من طلاب الدراسات العليا والمتعلقة بتكلفة الخدمات التعليمية والمكتبية والطبية والإعلامية والإداربة التي تقدم للطلاب خلال فترة دراستهم .
	- 3 قرار مجلس الجامعة في 2009/1/27 بشأن مكافأة الإشراف والمناقشة لرسائل الماجستير والدكتوراه.
- -9 قرار مجلس الجامعة في 1114/3/32 بشأن نظام إلاشراف املشترك علي الدرسات العليا بالجامعات العربية وألاجنبية وإشتراك الطالب املقيد بهذا النظام في البرنامج واملقررات الدراسية.
- -5 قرار مجلس الجامعة في 1121/2/32 بشأن إلاستعانة بعضو هيئة التدريس من املعارين إعارة داخلية أو المنتدبين ندباً كلياً في الإشراف علي رسائل الماجستير والدكتوراه. ً<br>أ ً<br>أ
- -6 قرار مجلس الجامعة في 1121/2/32 بشأن الرسوم الدراسية لكل ساعة معتمدة للطالب الذي يدرس بنظام التعليم المستمر والطالب المنسحب إنسحاباً إجبارياً. ً<br>أ ً<br>أ
- -9 قرار مجلس الجامعة في 1121 بشأن املوافقة علي تحصيل مبلغ 211 جنيه رسم الخدمات الطبية من طلاب الدراسات العليا (دبلوم-ماجستير-دكتوراه).
- -8 قرار مجلس الجامعة في 1122/22/16 بشأن إشتراك ألاساتذة من الجامعات غير املصرية كممتحنين خارجيين في لجان المناقشة والحكم على الرسائل العلمية عند الضرورة.
- -4 قرار مجلس الجامعة في 1122/1/11 بشأن توزيع حصيلة مصروفات الدراسات العليا وفق نظام الساعات املعتمدة .
- -21 قرار مجلس الجامعة في 1122/8/19 بشأن عدم جواز تسجيل طالب الدراسات العليا بإحدي البرامج النظامية لمقررات أخري تدرس في ذات البرنامج النظامي بنظام التعليم المستمر.
- -22 قرار مجلس الجامعة في 1121/1/16 بشأن عالج من يرغب من طالب الدراسات العليا الوافدين دون أسرهم بمستشفي طلبة الجامعة نظير سداد إشتراك سنوي قيمته 151 دوالر يسددها الطالب أو جهة إيفاده ، ويستثني من ذلك من لديه تأمين صحي بأي جهة ، وعلي أن يقدم ما يثبت ذلك ، علي أن يتم إيداع الإشتراكات التي يتم تحصيلها من هؤلاء الطلاب بصندوق الخدمة الطبية
	- 12- قرار مجلس الجامعة في 2012/5/29 بعدم جواز الإشراف المنفرد علي رسائل الماجستير والدكتوراه
- -23 قرار مجلس الجامعة في 1121/21/23 بشأن أعداد الطالب بالنسبة إلشراف السادة أعضاء هيئة التدريس(ماجستير-دكتوراه).
	- -29 قرار مجلس الجامعة في 1123/6/19 بشأن ألاساتذة الزائرين الذين يدعون لجامعة إلاسكندرية.
	- -25 قرار مجلس الجامعة في 1123/9/31 بشأن متطلبات إيداع رسائل املاجستير والدكتوراه باملكتبات.
	- -26 قرار مجلس الجامعة في 1123/4/14 بشأن رفع كلمة "مؤقتة"من الشهادات التي تفيد حصول طالب الدراسات العليا علي الدرجة العلمية أوالدبلوم.
- -29 قرار مجلس الجامعة في 1129/9/11 بشأن إعتماد الجدول املعدل لنظام إحتساب النسب املئوية لكل ساعة دراسية معتمدة في مرحلة الدراسات العليا.
	- -28 قرار مجلس الجامعة في 1129/9/11بشأن آلية إلامتحان الشامل لدرجة الدكتوراه.

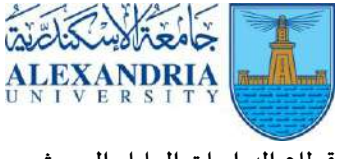

- -24 قرار مجلس الجامعة في 1129/21/18 بشأن ضرورة منح الدرجة أو الدبلوم باملجموع التراكمي العام للدرجات CGPA باألرقام فقط وليس بالحروف.
- -11 قرار مجلس الجامعة في 1125/3/19 بشأن رغبة الطالب املسجلسن بالدراسات العليا دراسة مقررات بنظام التعليم المستمر .
- 21 قرار مجلس الجامعة في 2015/4/28 بشأن إعفاء طلاب الماجستير والدكتوراه من تقديم رسالة بالشكل ۔<br>آ التقليدي المتعارف عليه وكذلك من جلسة المناقشة العلنية في حال نشر أبحاب رسائلهم نشراً دولياً ֧֧֧֦֧֧֦֧֧֧֦֧֧֝֝֟֓֝֟֓֝֓֓֜֓֝֓֜<br>֧֧֧ׅ֧֧֧֧֧֧֧֧֧֜֜֜֜֜֬֝֬֝֓֬֝֓֝֬֜֓֬֓֝֬֓֝֬֟֩֩֓֟֩֩֓ ۔<br>آ متميزا.
- 22- قرار مجلس الجامعة في 25/8/25 بشأن الأعضاء الداخليين والخارجيين في لجان مناقشة وفحص الرسائل العلمية.
- 23- قرار مجلس الجامعة في 2015/11/24 بشأن إحتساب المقررات المعادة نظراً لمرور خمس سنوات أو ً سبع سنوات على دراستها (للماجستير والدكتوراه) كشرط إجتياز دون شرط الحصول على تقدير منها.
- -19 قرار مجلس الجامعة في 1126/22/19 بشأن توحيد تكلفة إصدار شهادات الدراسات العليا املؤمنة )الدبلوم-املاجستير-الدكتوراه(.
- -15 قرار مجلس الجامعة في 1126/21/19 بشأن توزيع حصيلة مصروفات الدراسات العليا وفق نظام الساعات المعتمدة .
- -16 قرار مجلس الجامعة في 1129/5/18 بشأن توزيع حصيلة مصروفات الدراسات العليا وفق نظام الساعات املعتمدة وتوزيع نسب مكافأة رسائل املاجستيروالدكتوراه.
	- 27 قرار مجلس الجامعة في 2018/2/26 بشأن تحديد مستوي اللغة الأجنبية لطلاب الدراسات العليا.
- 28- قرار مجلس الجامعة في 2018/2/26 بشأن آلية فحص المقترحات البحثية لرسائل الماجستير والدكتوراه.
- 29- قرار مجلس الجامعة في 2018/3/25 بشأن المصروفات الدراسية لطلاب الدراسات العليا وفقاً للساعات ً املعتمدة.
- 30- قرار مجلس الجامعة في 2018/3/25 بشأن المدة المطلوبة لمناقشة طالب الماجستير أو الدكتوراه الرسالة من تاريخ تسجيل موضوع البحث للرسالة.
	- 31 قرار مجلس الجامعة في 2018/3/25 بشأن حل الخلافات بين السادة المشرفين علي الطالب.
- -31 قرار مجلس الجامعة في 1128/3/15 بشأن تعميم شرط تسجيل مقترح الخطة البحثية لطالب الدكتوراه في مكتب حقوق امللكية الفكرية بالجامعة.
	- -33 قرار مجلس الجامعة في 1128/3/15 بشأن رسوم الطالب الوافدين.
- -39 قرار مجلس الجامعة في 1128/3/15 بشأن إستخدام نموذج أغلفة الرسائل العلمية باللغة العربية وإلانجليزية لرسائل املاجستير والدكتوراه
- -35 قرار مجلس الجامعة في 1128/3/15 بشأن إنشاء لجنة الجامعة ألخالقيات رعاية وإستخدام حيوانات التجارب في التعليم والبحث العلمي
	- -36 قرار مجلس الجامعة في 1128/9/19 بشأن مكافأة البحوث العلمية.
- 37 قرار مجلس الجامعة في 2018/4/24 بشأن حالات طلاب الدراسات العليا بشأن التحويلات التي تتم من قسم إلي قسم آخر أو من تخصص إلي تخصص آخر أو من برنامج إلي برنامج آخر .

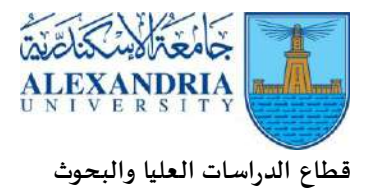

- -38 قرار مجلس الجامعة في 1128/9/19 بشأن وضع خطة مقترح رسالة الطالب وكذلك إستماراة حفظ حقوق امللكية الفكرية للمقترح البحثي للطالب وكذلك أبحاث منشورة كمرفقات للرسالة.
- 39 قرار مجلس الجامعة في 2018/4/24 بخصوص رأي المستشار القانوني لرئيس الجامعة في شأن ما تقدم به طالب الدراسات العليا بخصوص شكواهم بشأن إلزامهم بالتسجيل لدرجة الدكتوراه تحت إشراف نفس اللجنة املشرفة علي درجة املاجستيرأوأحد أعضائها.
- -91 قرار مجلس الجامعة في 1128/5/11 بشأن موضوع غياب طالب املاجستير أو الدكتوراه من املناقشة بدون عذروبدون تقديم أي مبرر.

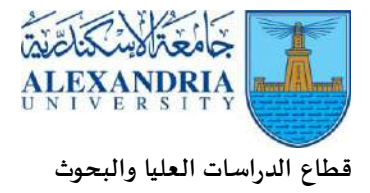

### **ا خامسا:قرارات مجلس الدراسات العليا والبحوث :**

- -2 قرار مجلس الدراسات العليا والبحوث في 1121/2/32 بشأن عدم جواز إشتراك ألاقارب حتي الدرجة الرابعة في كل من لجان الإشراف ولجان الحكم.
- -1 قرار مجلس الدراسات العليا والبحوث في 1121/1/28 بشأن املدة املطلوبة من تاريخ تسجيل الرسالة إلي مناقشة الرسالة.
- -3 قرار مجلس الدراسات العليا والبحوث في 1121/1/28 بشأن مناقشة رسائل املاجستيروالدكتوراه بعد مرور خمسة عشر يوماً من إعتماد أ.د.نائب رئيس الجامعة للدراسات العليا والبحوث. ً<br>أ
- -9 قرار مجلس الدراسات العليا والبحوث في 1121/1/28 بشأن شروط قبول تسجيل الطالب املصريين والوافدين الحاصلين علي تقديرمقبول بالدراسات العليا بالجامعة.
- -5 قرارمجلس الدراسات العليا والبحوث في 1123/21/13 بشأن مدي جواز دراسة الطالب الذي سبق ًأن تم إلغاء تسجيله من الدراسة بدرجة الماجستير أو الدكتوراه طبقاً للائحة القديمة لنفس الدرجة العلمية طبقاً لنظام الساعات المعتمدة. ً
- -6 قرارمجلس الدراسات العليا والبحوث في 1123/21/29 بشأن تعليق منح الدرجة لطالب املاجستير والدكتوراه لحين ورود وإفادة من املشرف بتسليمه ولجنة إلاشراف ولجنة الحكم نسخ أصلية من الرسالة بعد إجراء التعديالت .
- 7- قرار مجلس الدراسات العليا والبحوث في 15/9/15 بشأن الحد الأقصى لعدد الرسائل التي يمكن أن يشرف عليها السادة املشرفين من مراكز البحوث.
- -8 قرار مجلس الدراسات العليا والبحوث في 1125/22/29 بخصوص قيام الطالب بتغيير موضوع البحث وشروط ذلك.
- -4 قرار مجلس الدراسات العليا والبحوث في 1129/6/11 بشأن الثقل العلمي لجامعة إلاسكندرية بالنسبة لعدد أعضاء لجنة إلا شراف .
- -21 قرار مجلس الدراسات العليا والبحوث في 1128/9/29 بشأن الخطوات املتبعة في حاالت تغيير ً<br>أ عنوان الرسالة سواء كان جوهرياً أو غير جوهرياً . ً
- 11- قرار مجلس الدراسات العليا والبحوث في 2018/4/17 بشأن أحقية المعيد أو المدرس المساعد أن يسجل للدرجة أوموضوع الرسالة أثناء ألاجازات الوجوبية.
- -21 قرار مجلس الدراسات العليا والبحوث في 1128/5/11 بشأن تحديد درجة النجاح في املقررات التكميلية من مرحلة البكالوريوس أوالليسانس لطالب الدراسات العليا .
- 13- قرار مجلس الدراسات العليا والبحوث في 7/7/2013 بشأن المعيدين والمدرسين المساعدين الذين لم يحصلوا علي الدرجة العلمية المطلوبة ويتم نقلهم لوظائف أخري إدارية تطبيقاً لنص المادة 155 .<br>أ

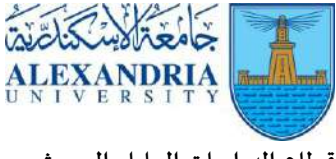

، 256 من قانون تنظيم الجامعات.

- -29 قرار مجلس الدراسات العليا والبحوث في 1128/9/29 مدي جوازتمسك أستاذ مقرر دراس ي معين في ظل نظام الساعات املعتمدة بتدريس هذا املقرر مرة أخري .
- -25 قرار مجلس الدراسات العليا والبحوث في 1128/9/29 بشأن موضوع غياب طالب املاجستير أو الدكتوراه عن املناقشة بدون تقديم أي عذر.
- -26 قرار مجلس الدراسات العليا والبحوث في 1128/9/29 بخصوص إنذارات شطب تسجيل الطالب بالدراسات العليا بعد تسجيل املقترح البحثي للرسالة
- -29 قرارمجلس الدراسات العليا والبحوث في 1128/9/29 بخصوص موقف سيمنار الرسالة في الكليات والمعاهد التي ورد في لوائحها ضرورة إلقاء الطالب سيمنار الرسالة قبل المناقشة .
- -28 قرار مجلس الدراسات العليا والبحوث في 1128/9/29 بشأن الوضع القانوني لحالة الطالب املنقطعين عن الدراسة بعد القيد وبعد تسجيل خطة املقترح البحثي للرسالة وإمكانية توجيه إنذارات لهم.

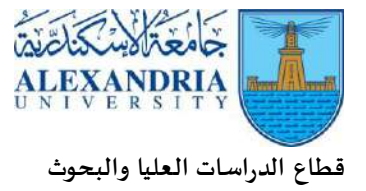

## **الباب الثالث**

- **مراحل إجراءات وآليات ونماذج العمل بالدراسات العليا**
- **النماذج الخاصة بمراحل إجراءات وآليات العمل بالدراسات العليا**

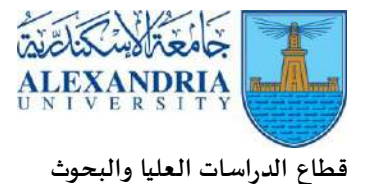

**مراحل إجراءات وآليات العمل بالدراسات العليا**

ا<u>لمرحلة الأولي</u>: التسجيل بالدراسات العليا للطلاب الجدد المصريين والوافدين (غير مصريين) المرحلة الثانية: تسجيل المقررات الدراسية لجميع الطلاب (المصريين وغير المصريين ) المرحلة الثالثة: تسجيل الخطة البحثية وتشكيل لجنة الإشراف (ماجستير / دكتوراه) املرحلة الرابعة: تعديل عنوان الخطة البحثية أو لجنة إلاشراف أو تغيير النقطة البحثية )ماجستير/دكتوراه( أو إلغاء أو شطب تسجيل الطالب بالبرنامج املرحلة الخامسة: إلامتحان الشامل لدرجة الدكتوراه املرحلة السادسة: التقارير الدورية و إنذارات إلغاء التسجيل والشطب من الدراسة المرحلة السابعة: تشكيل لجنة الحكم والمناقشة على الرسالة (ماجستير/دكتوراه) املرحلة الثامنة: منح شهادات الدبلومات املرحلة التاسعة: منح درجات املاجستيروالدكتوراه

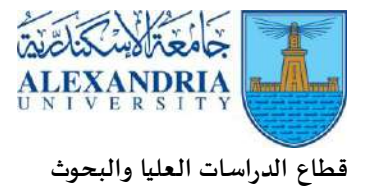

### **مراحل إجراءات وآليات العمل بالدراسات العليا**

### **املرحلة ألاولي: التسجيل بالدراسات العليا للطالب الجدد املصريين والوافدين )غير املصريين(**

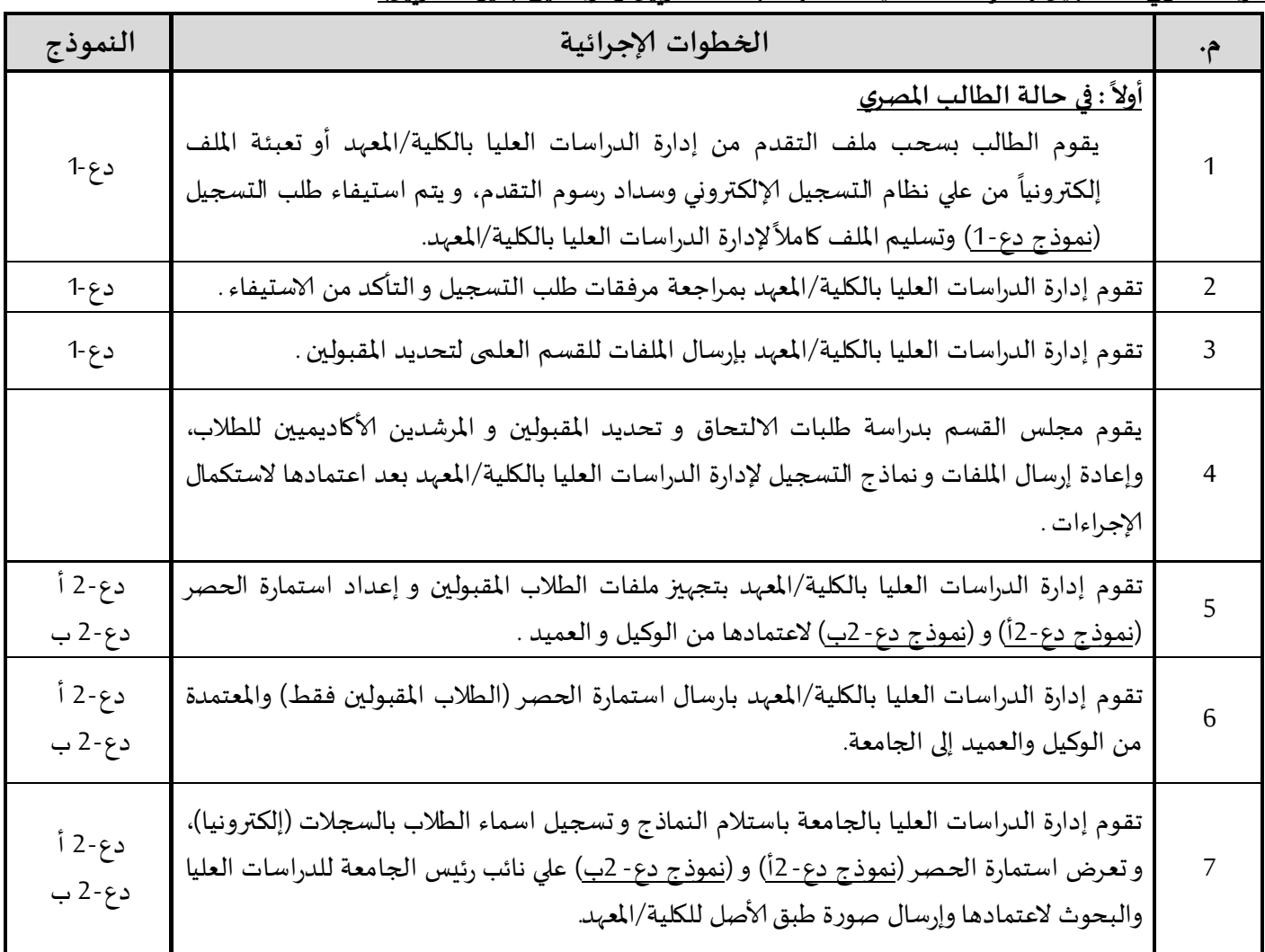

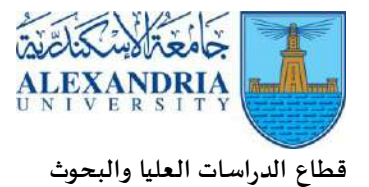

**)تابع( املرحلة ألاولي: التسجيل بالدراسات العليا للطالب الجدد املصريين والوافدين )غير املصريين(**

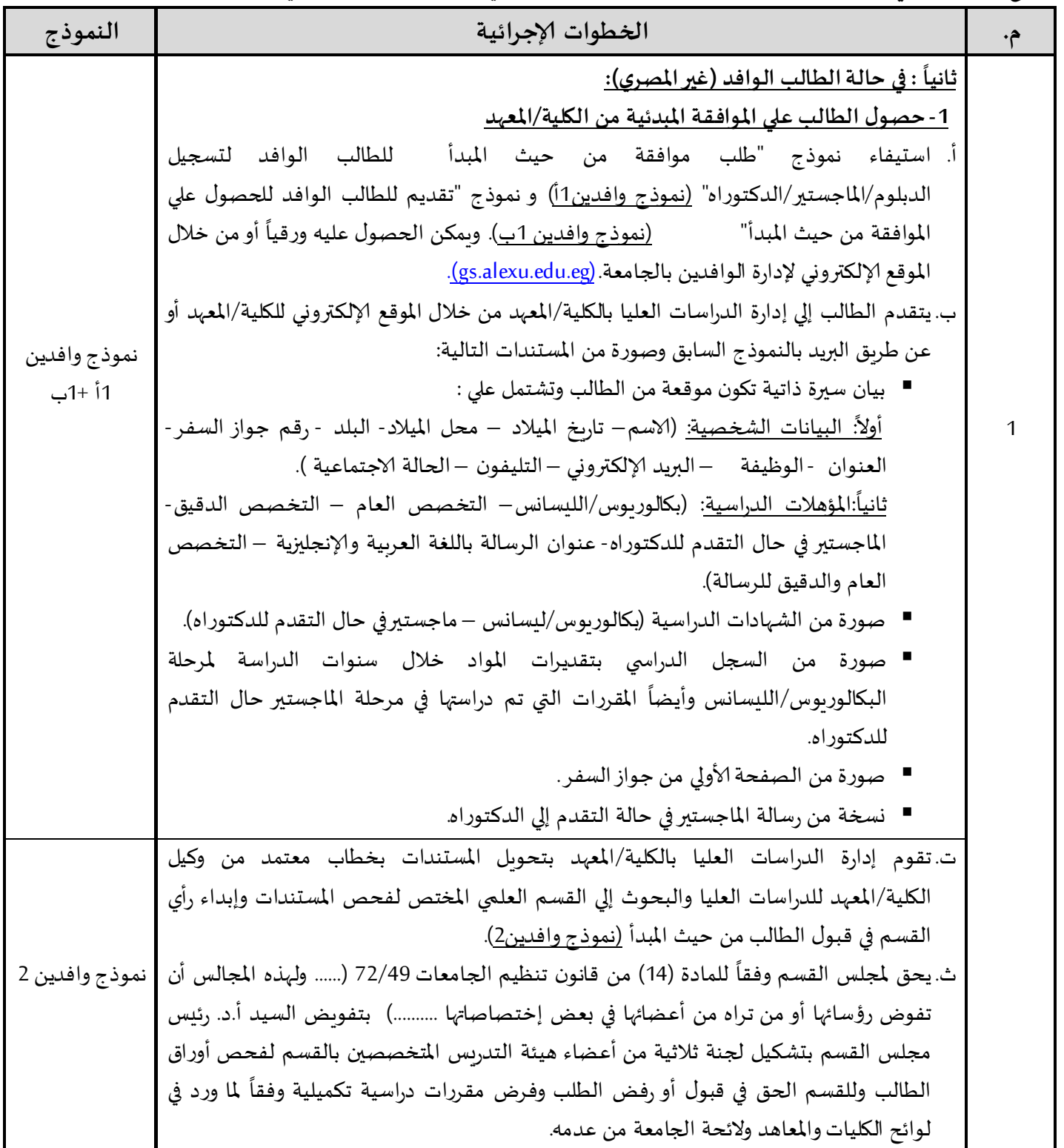

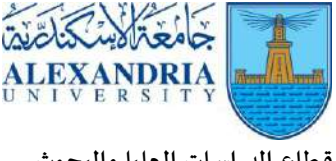

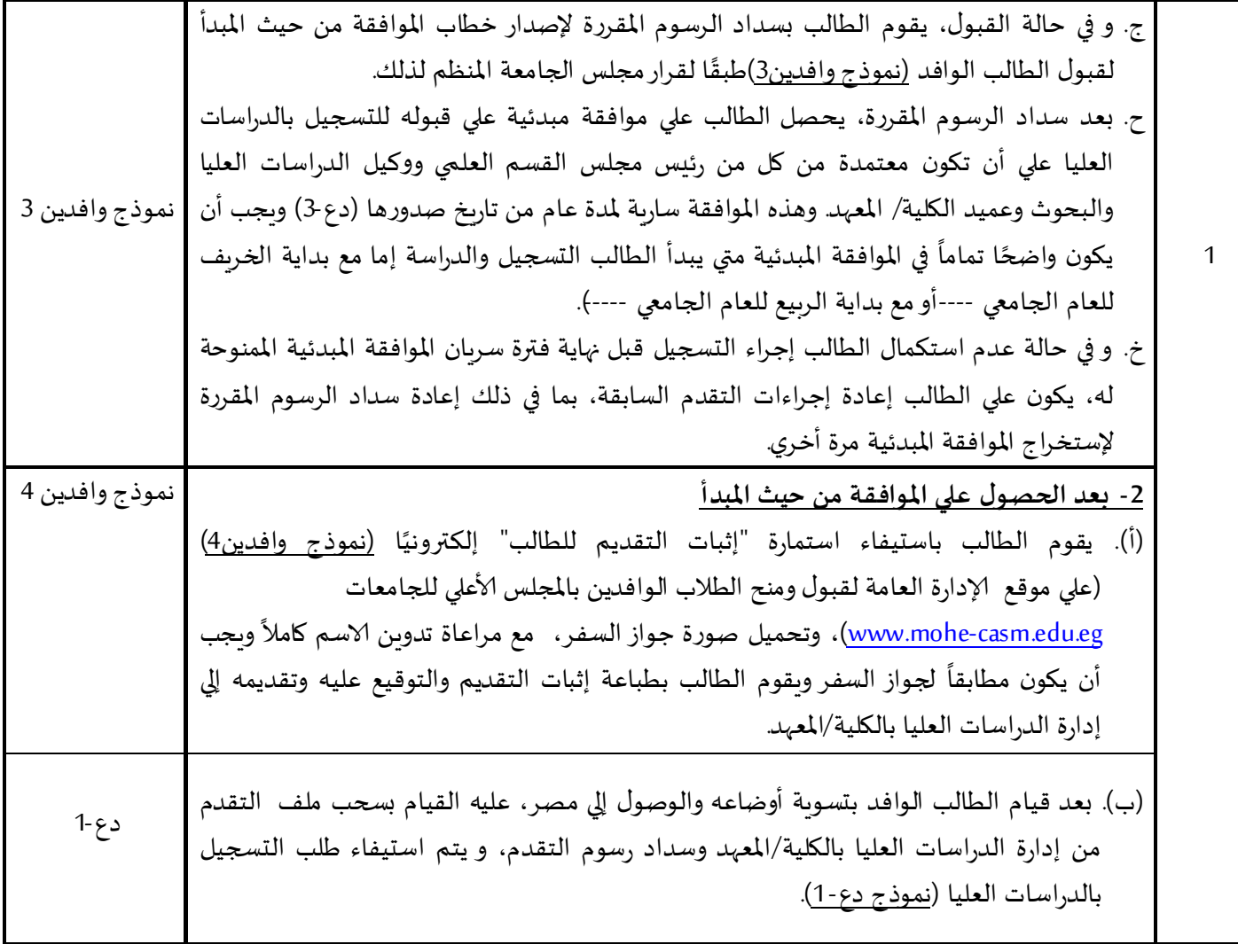

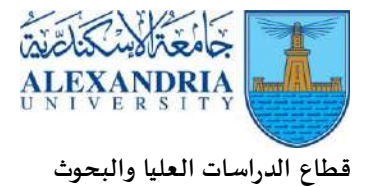

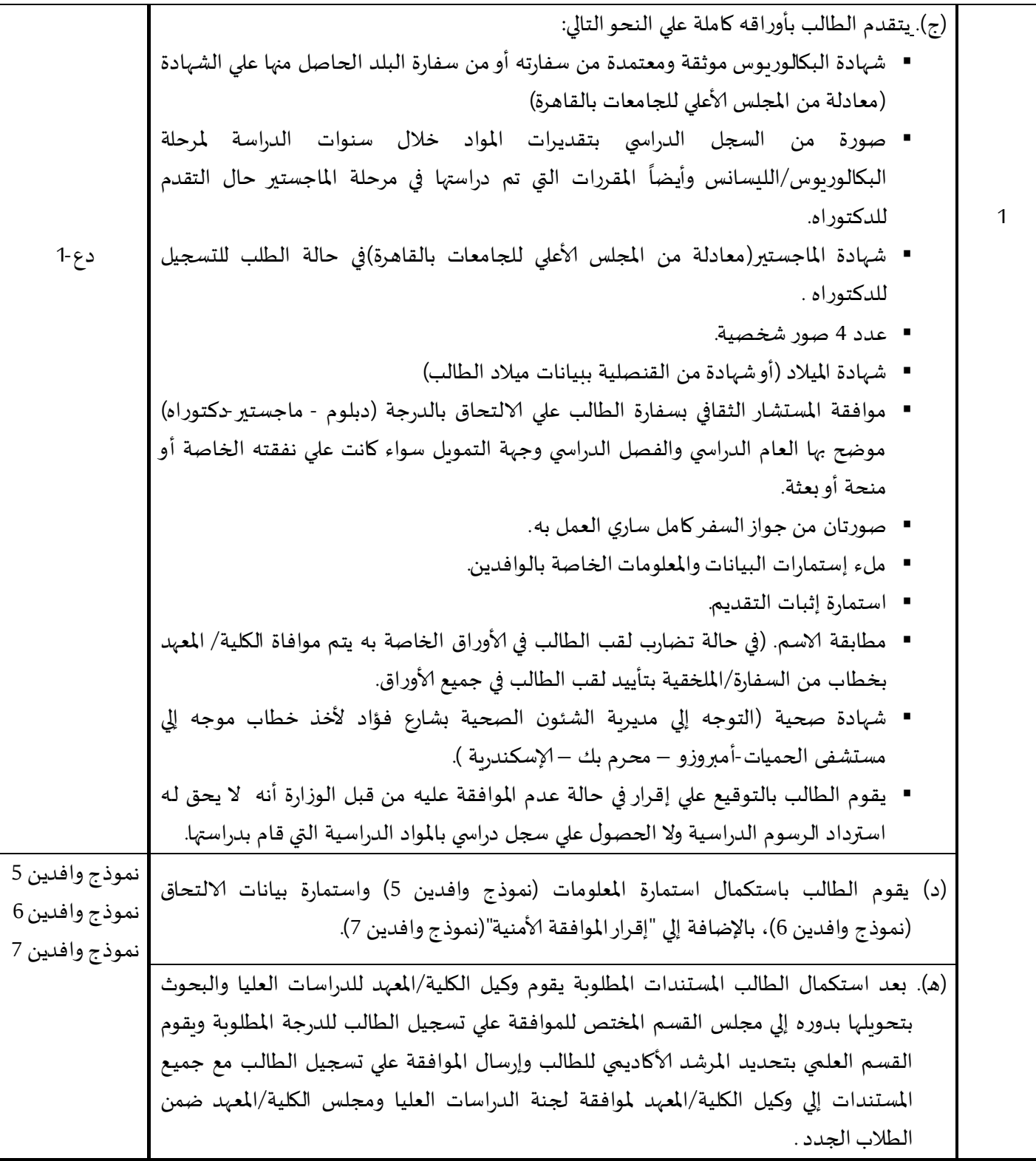

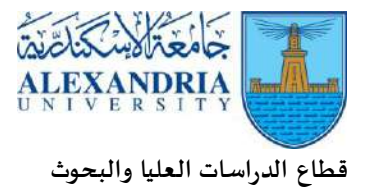

### **)تابع( املرحلة ألاولي: التسجيل بالدراسات العليا للطالب الجدد املصريين والوافدين )غير املصريين(**

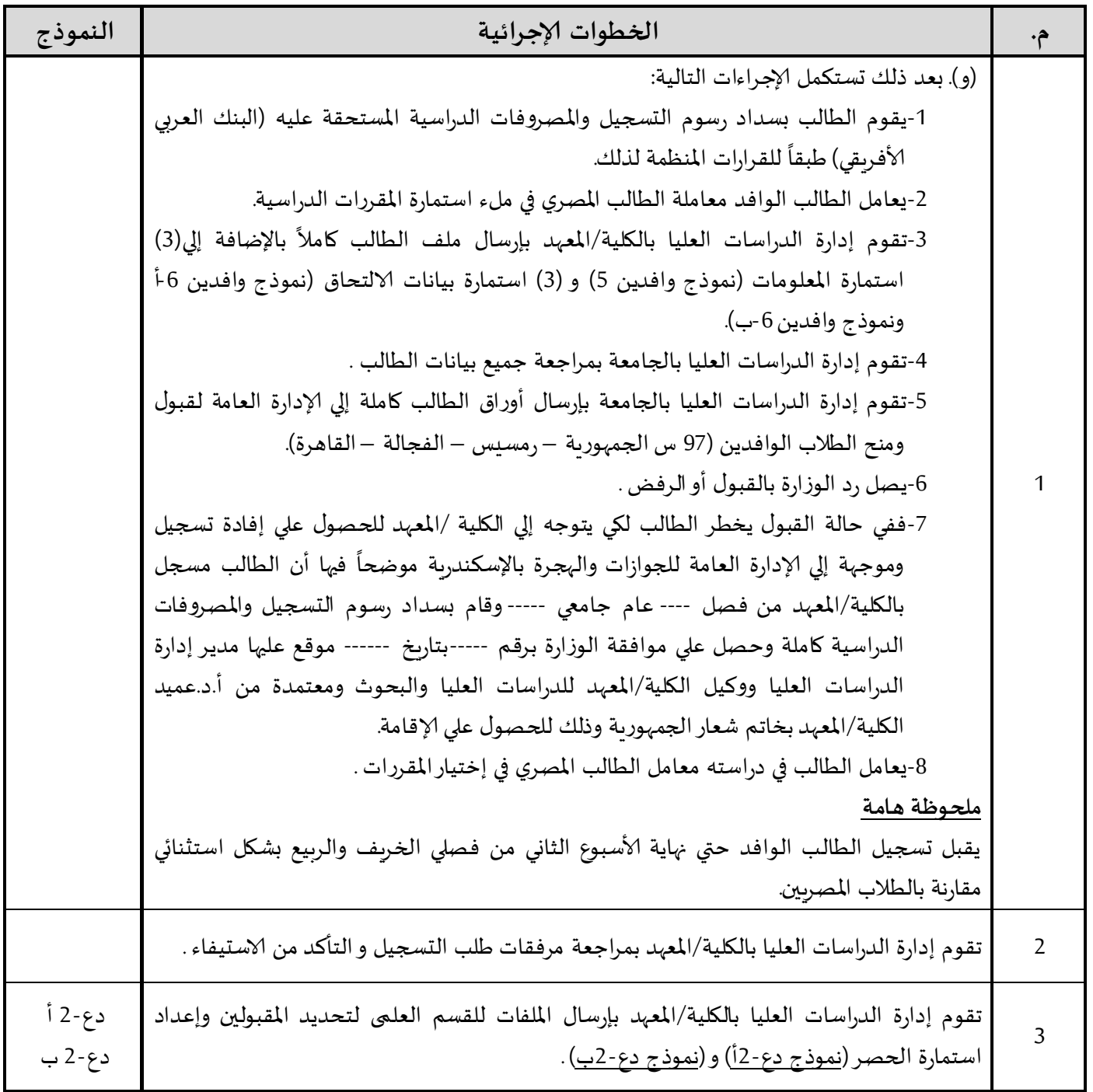

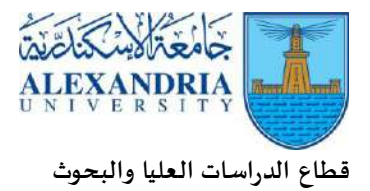

## **)تابع( املرحلة ألاولي: التسجيل بالدراسات العليا للطالب الجدد املصريين والوافدين )غير املصريين(**

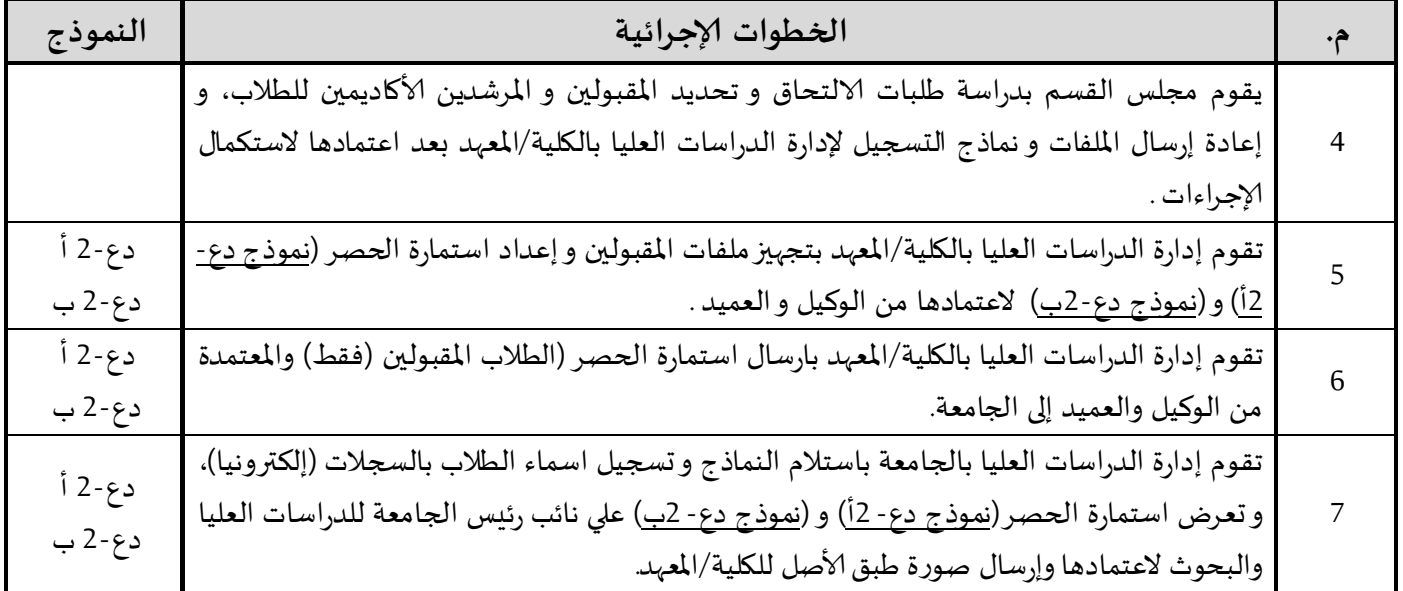

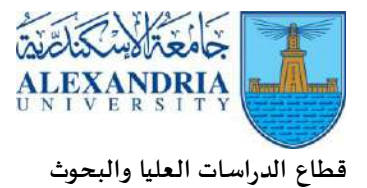

## **املرحلة الثانية: تسجيل املقررات الدراسية لجميع الطالب )املصريين وغير املصريين(**

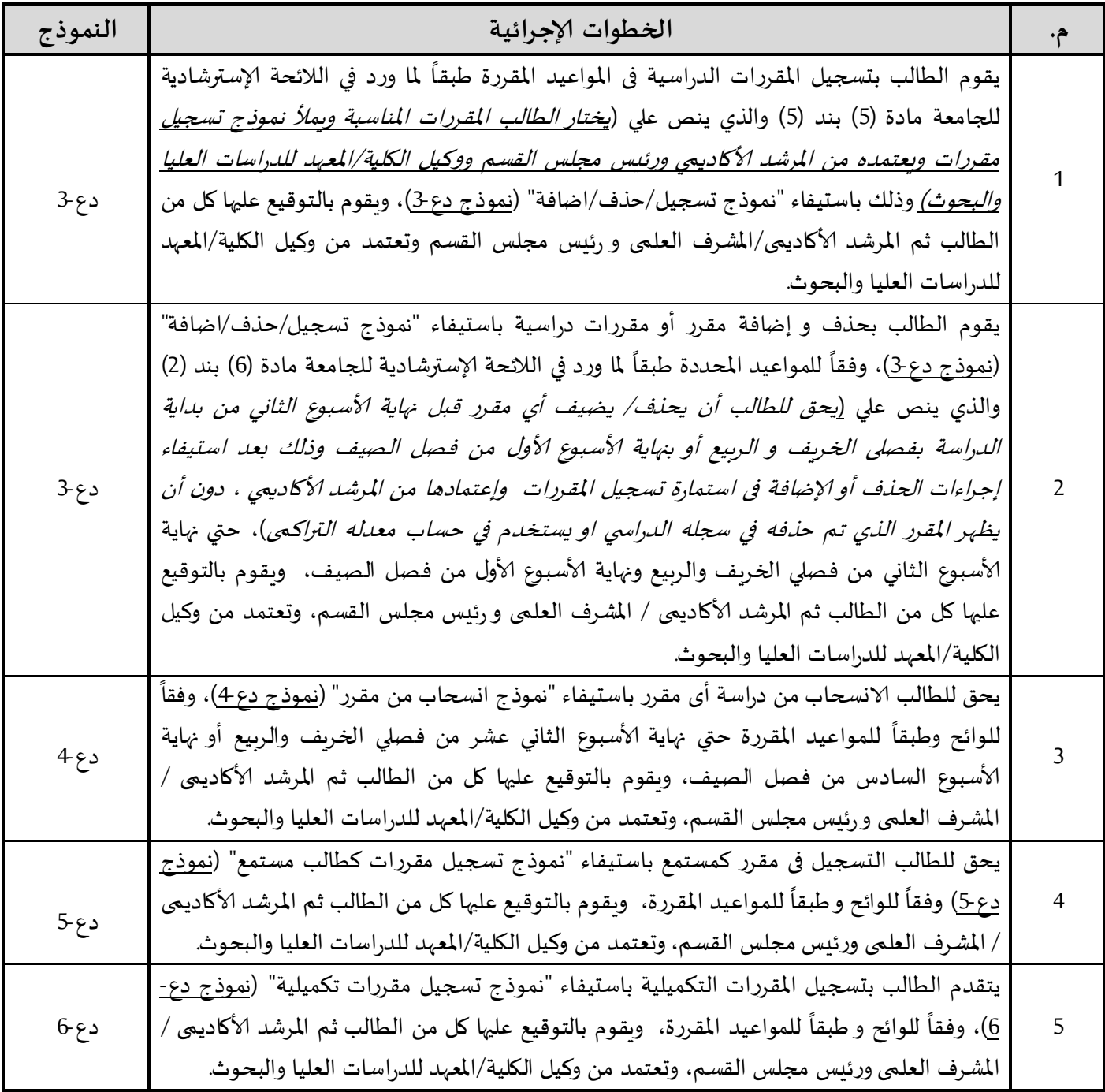

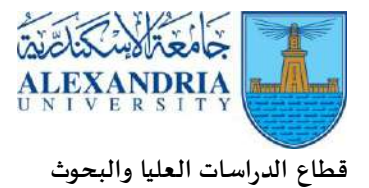

## **)تابع( املرحلة الثانية: تسجيل املقررات الدراسية لجميع الطالب )املصريين وغير املصريين(**

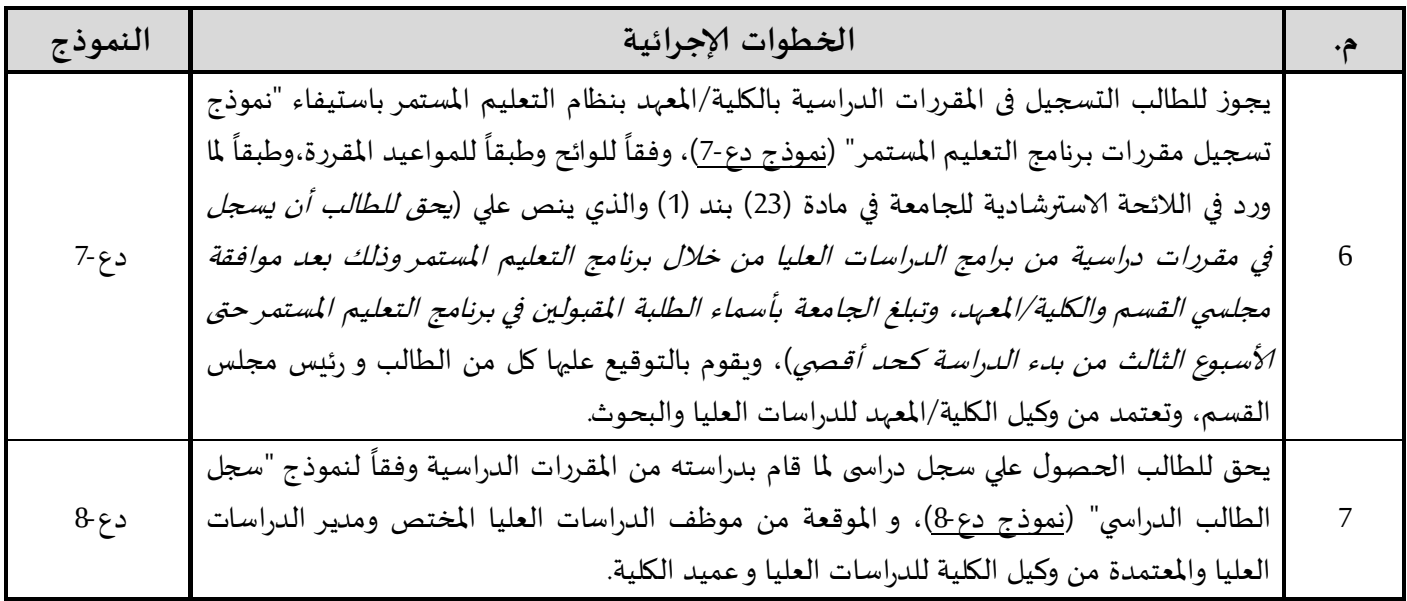

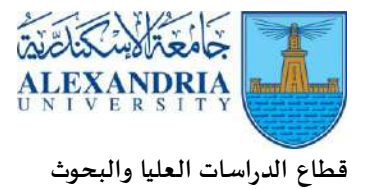

### **املرحلة الثالثة: تسجيل الخطة البحثية وتشكيل لجنة إلاشراف)ماجستير / دكتوراه(**

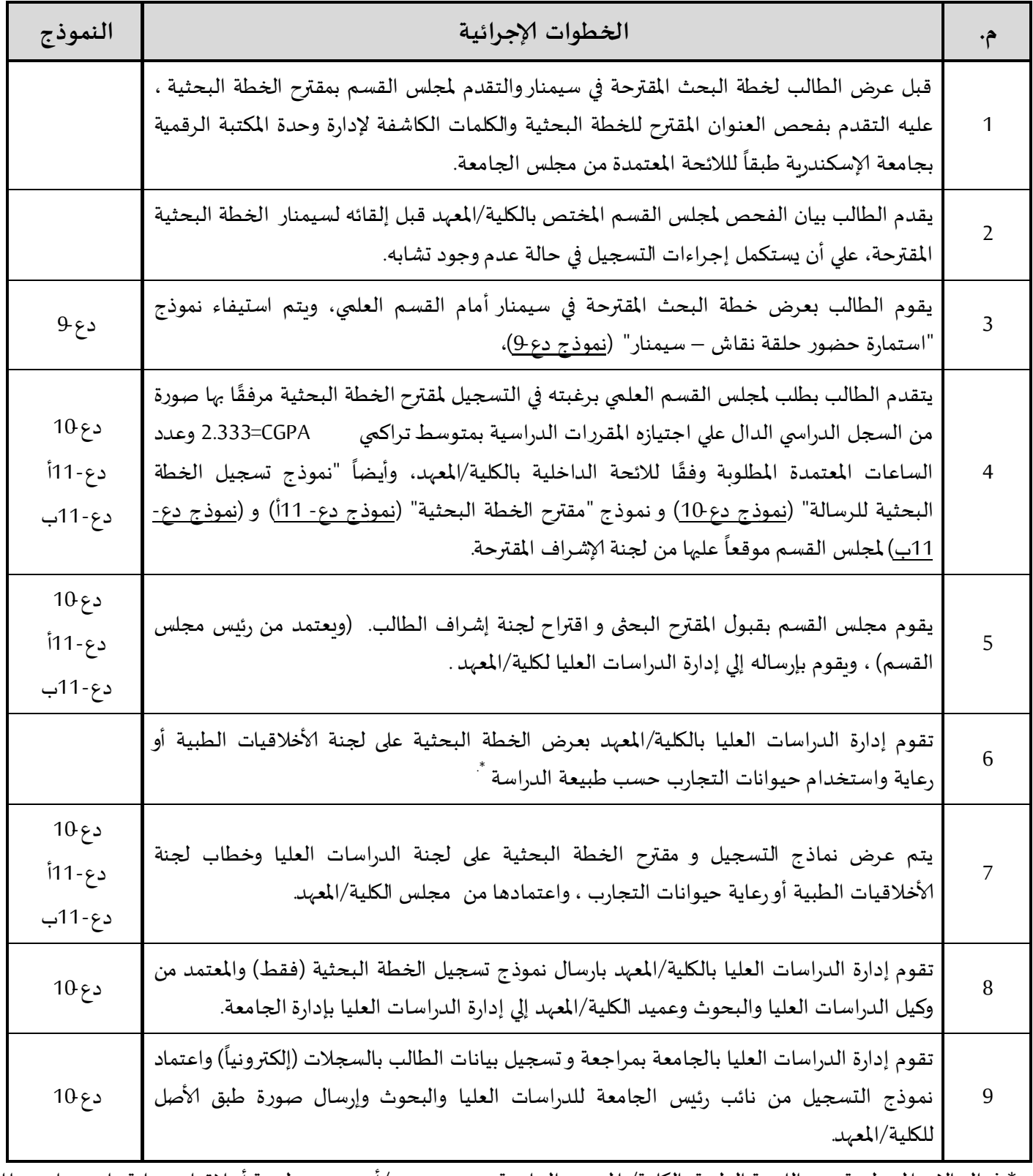

 \* في الحاالت املنتطبقة: -اللجنة الطبية بالكلية/ املعهد و الجامعة. و/أو لجنة أخالقيات رعاية واستخدامحيوانات التجارب في التعليم والبحث العلمي بالكلية/ املعهد و الجامعة.

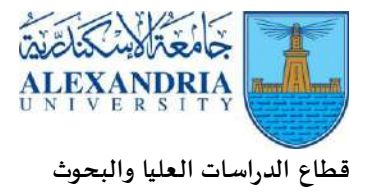

## **املرحلة الرابعة: تعديل عنوان الخطة البحثية أو لجنة إلا شراف أو تغيير النقطة البحثية )ماجستير/دكتوراه( أو إلغاء أو شطب تسجيل الطالب بالبرنامج**

#### **ا** أولًا: تعديل عنوان الخطة البحثية إذا كان التعديل جوهرياً أو غير جوهرياً **ا ا**

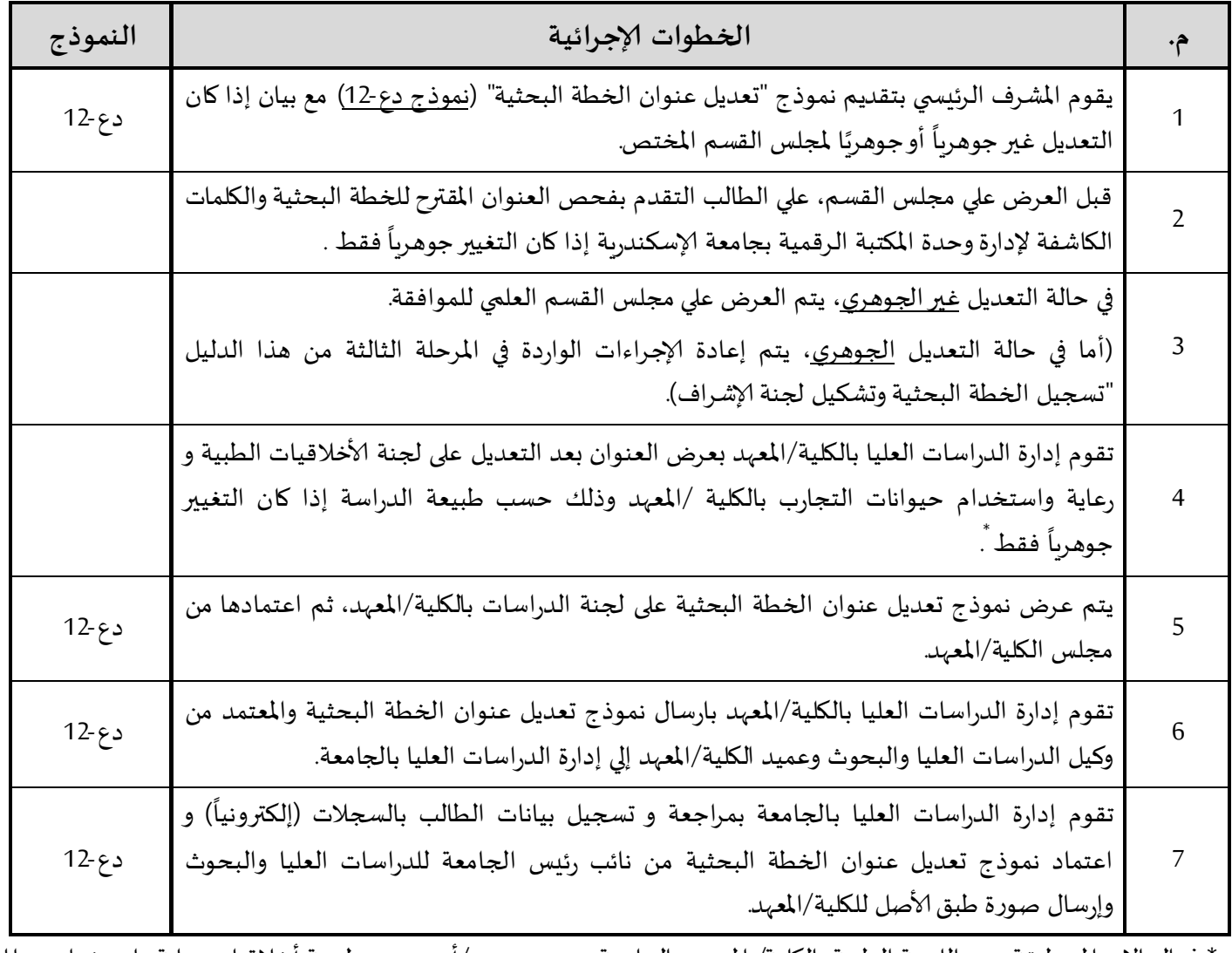

 \* في الحاالت املنتطبقة: - اللجنة الطبية بالكلية/ املعهد و الجامعة. و/أو لجنة أخالقيات رعاية واستخدامحيوانات التجارب في التعليم والبحث العلمي بالكلية/ املعهد و الجامعة.

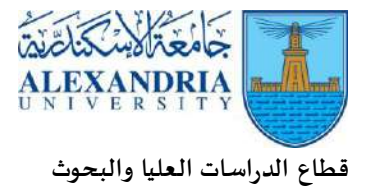

# **ا ثاني : تعديل لجنة إلاشراف علي رسالة الطالب ا**

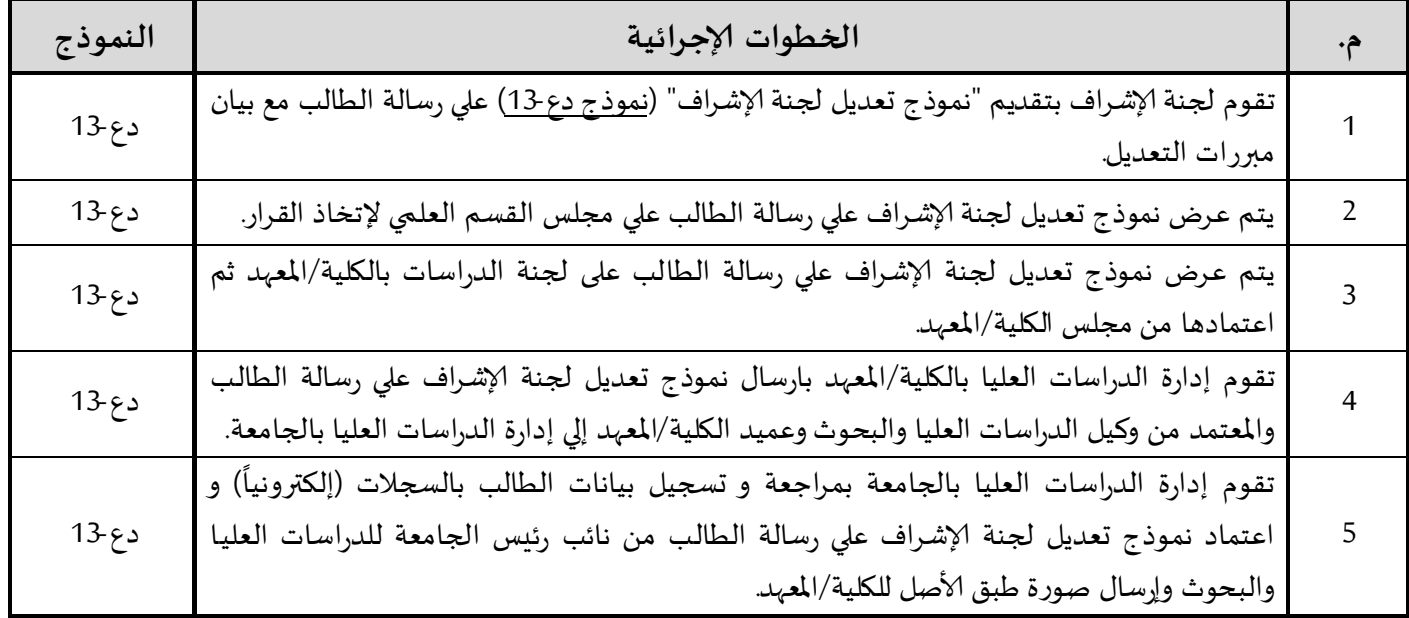

**ا ثالث : تغيير مقترح الخطة البحثية للرسالة في حالة التعديل الجوهري )إلغاء النقطة البحثية وتسجيل نقطة بحثية ا** ج*د*يدة)

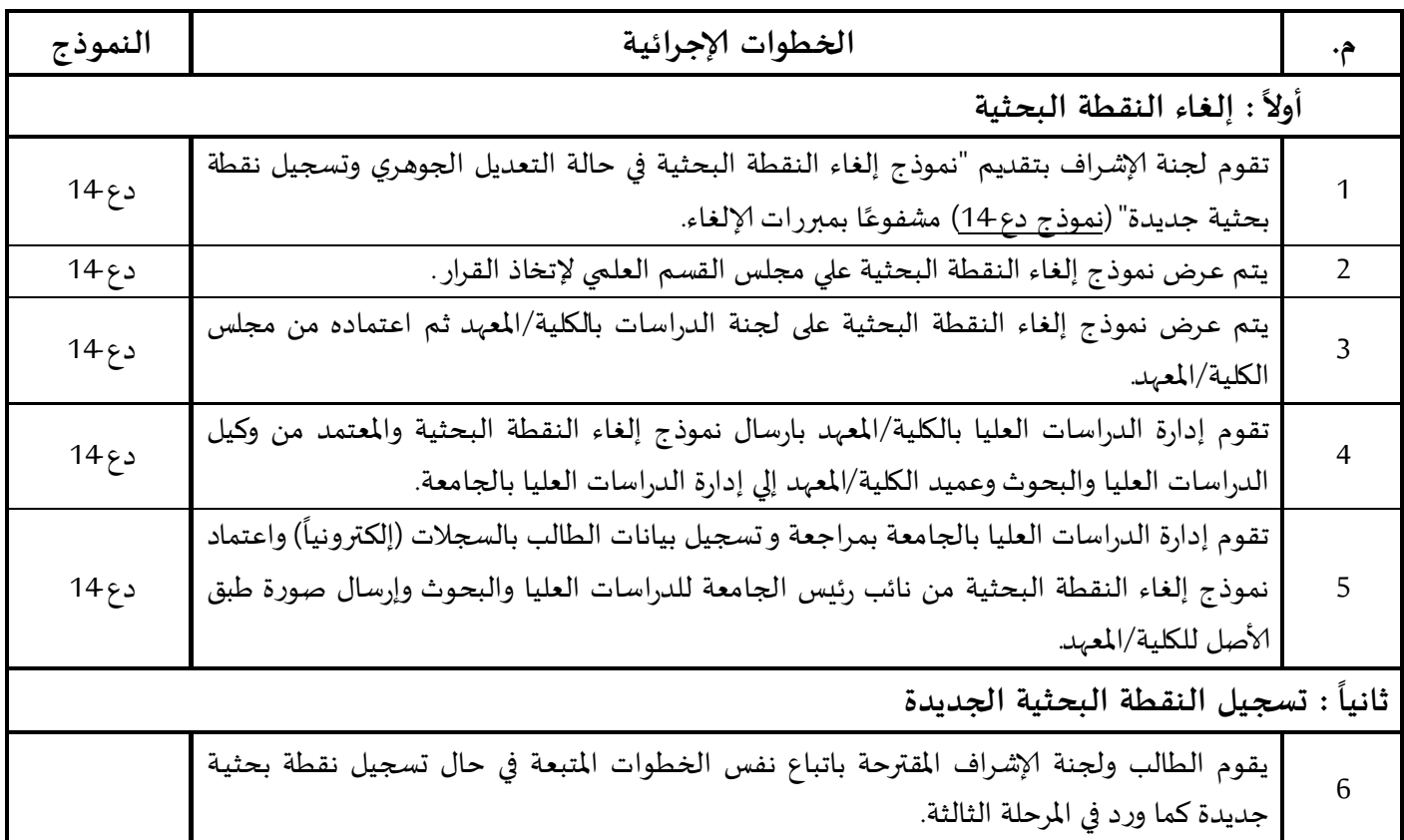

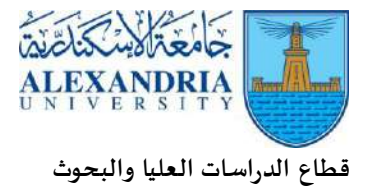

### **ا رابع : إلغاء أو شطب تسجيل الطالب من البرنامج ا**

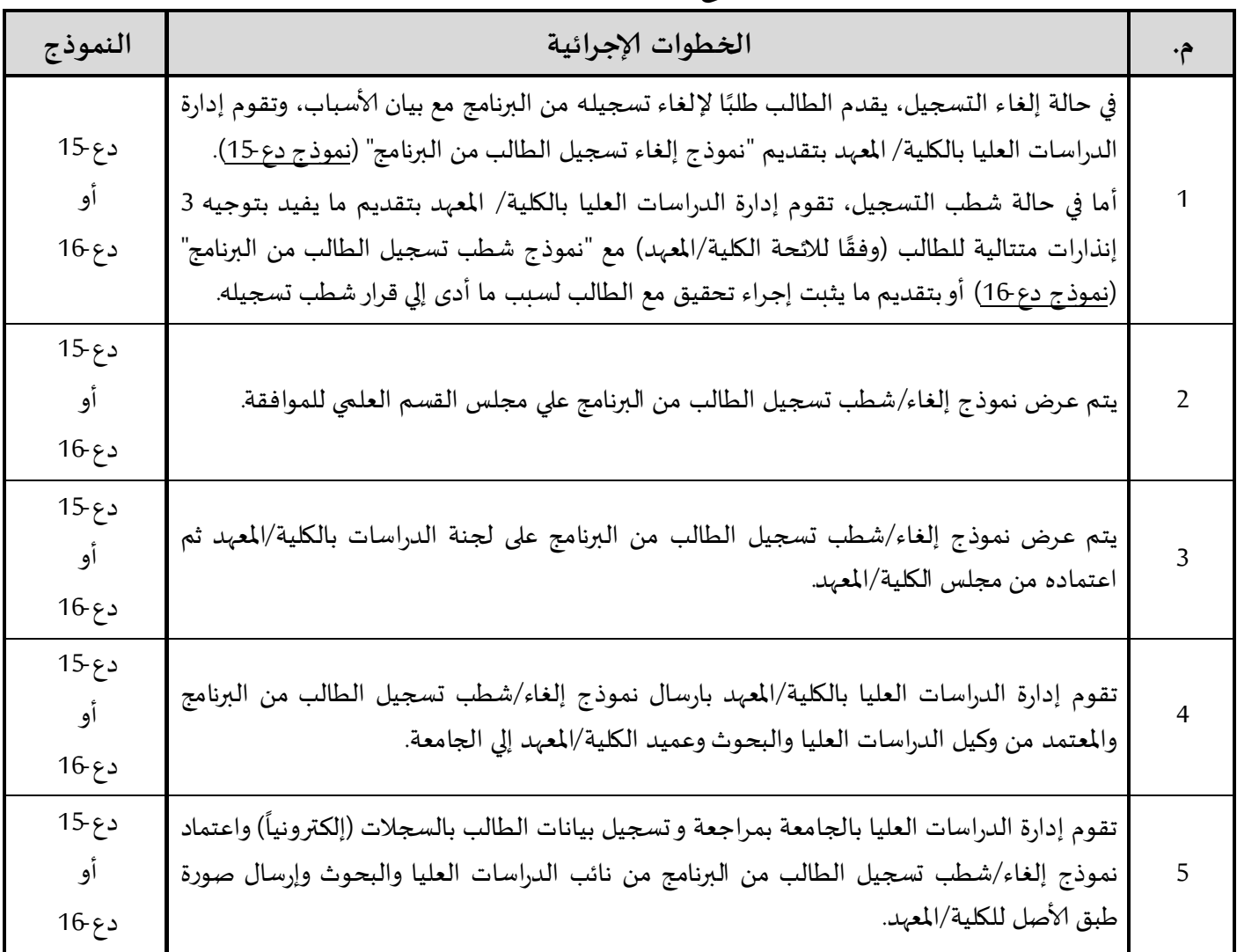

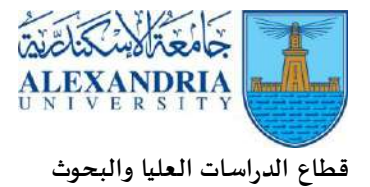

### **املرحلة الخامسة: إلامتحان الشامل لدرجة الدكتوراه**

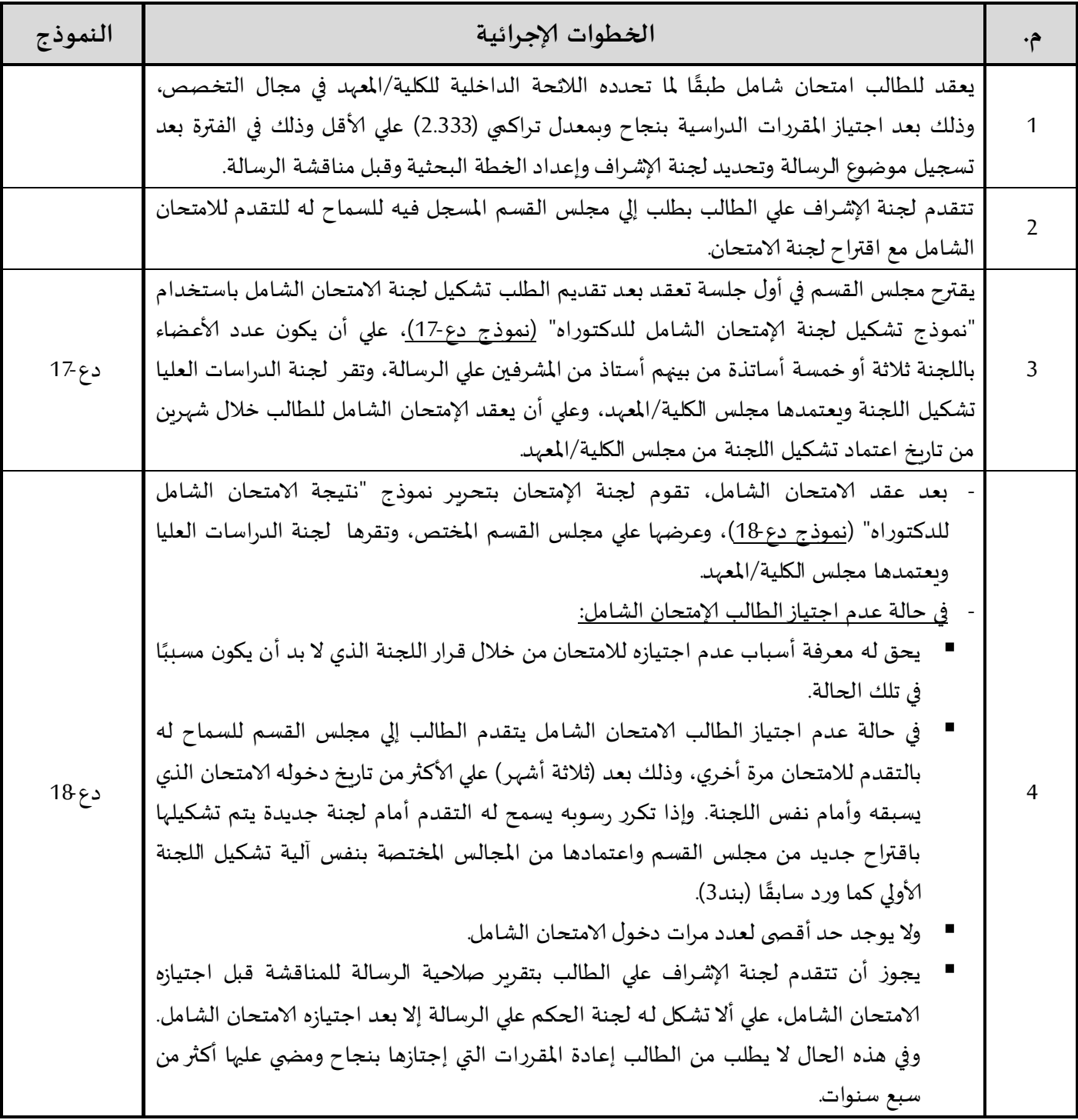

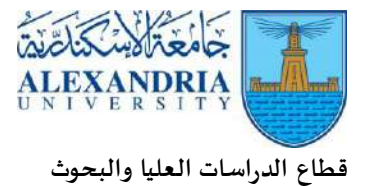

### **املرحلة السادسة: التقارير الدورية و إنذارات إلغاء التسجيل والشطب من الدراسة**

### **ا أول : التقريرالدوري**

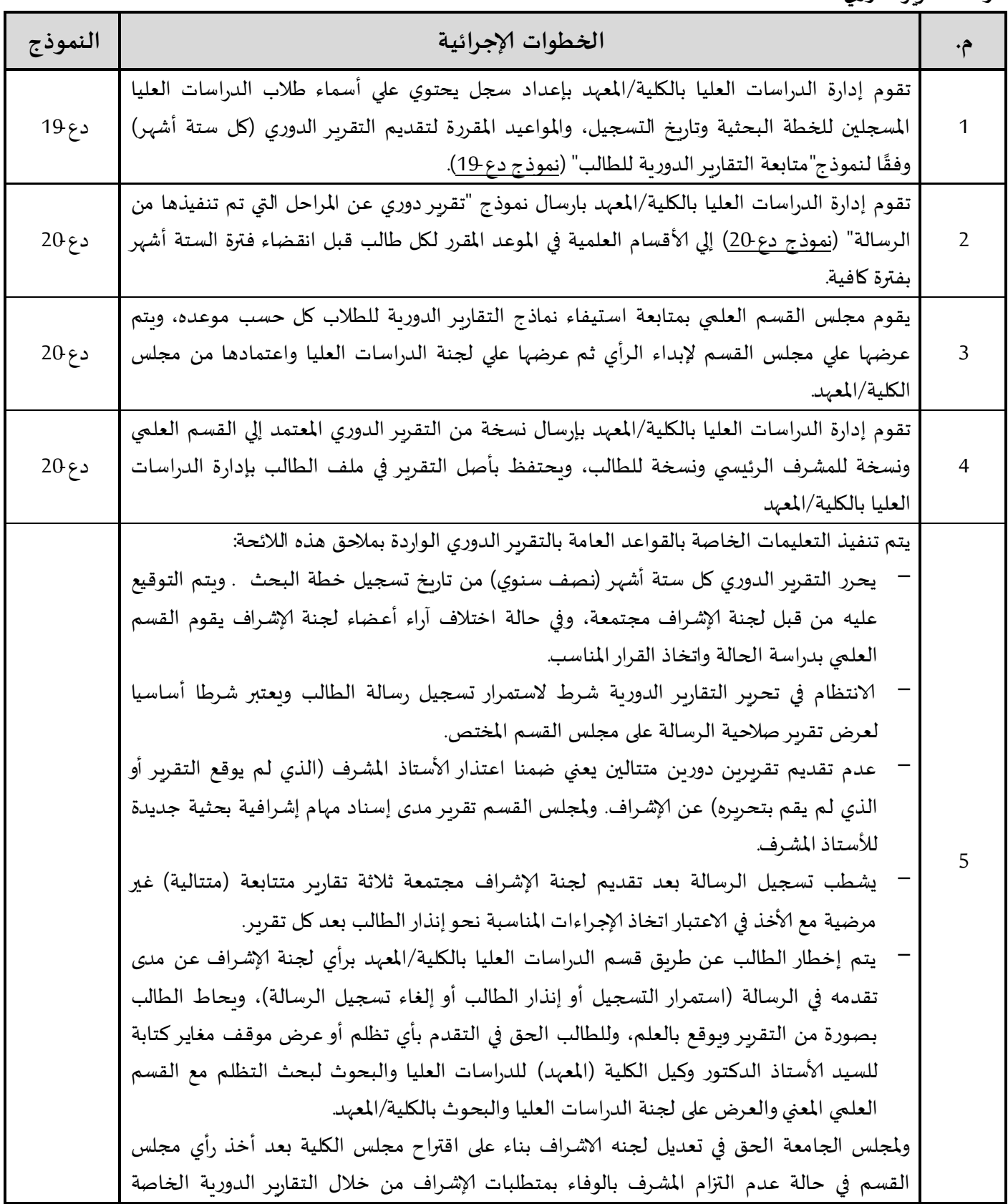

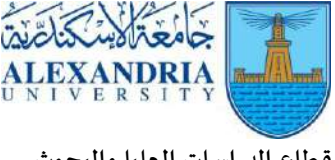

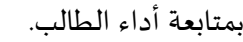

### **اثا نيا: إنذار شطب التسجيل:**

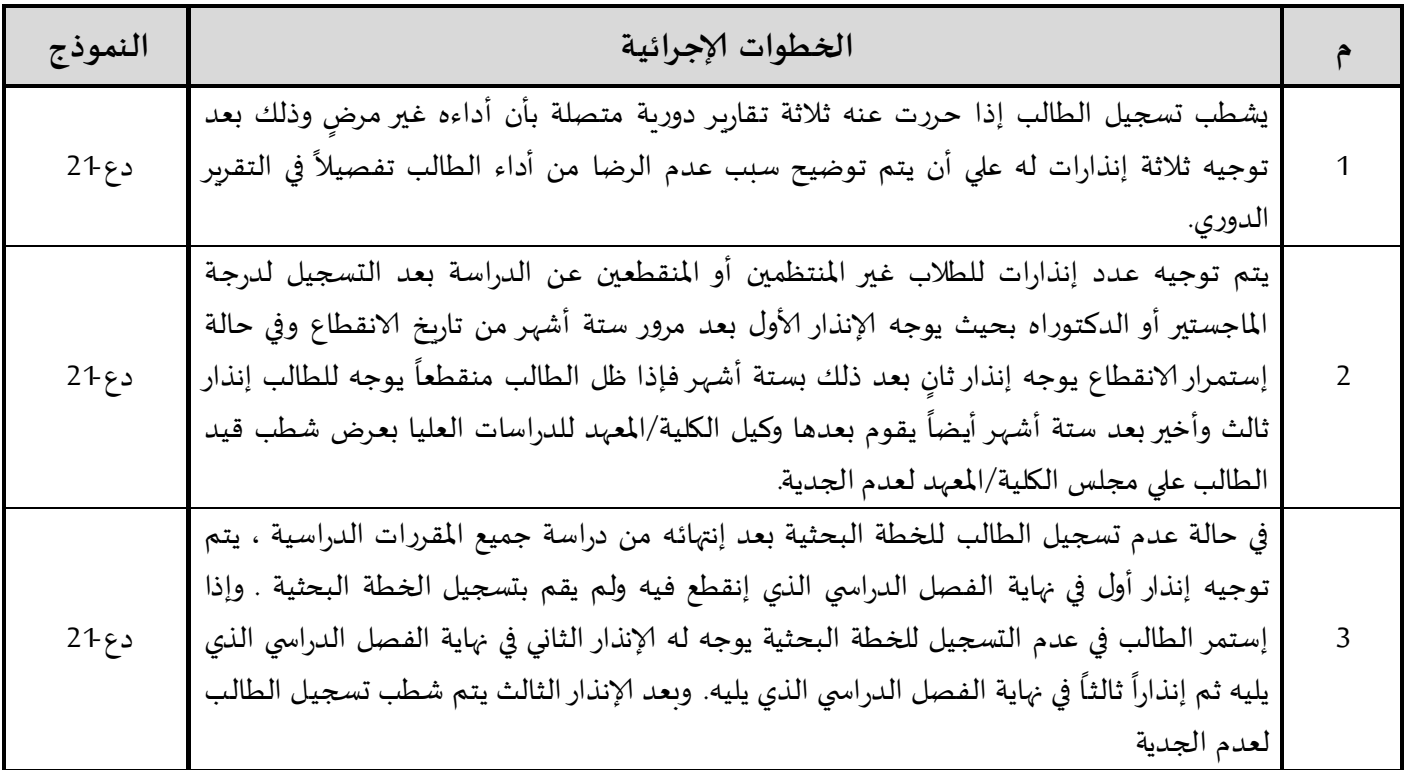

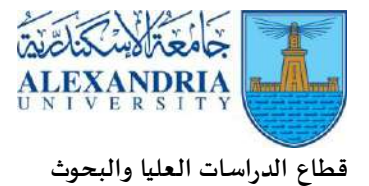

## **املرحلة السابعة : تشكيل لجنة الحكم علي الرسالة )ماجستير/دكتوراه(**

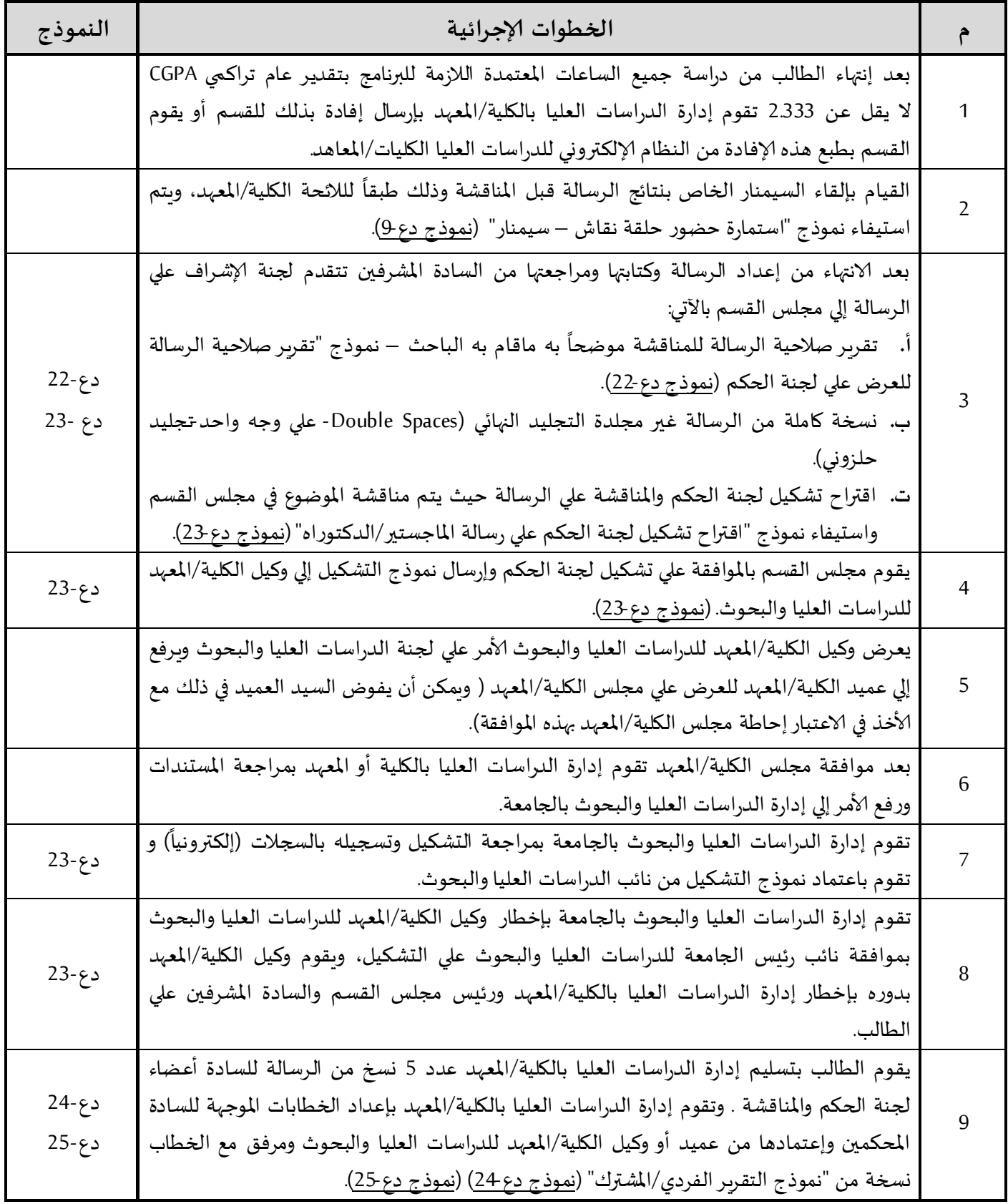

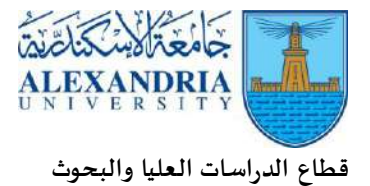

## (<u>تابع) المرحلة السابعة : تشكيل لجنة الحكم علي الرسالة (ماجستير/دكتوراه)</u>

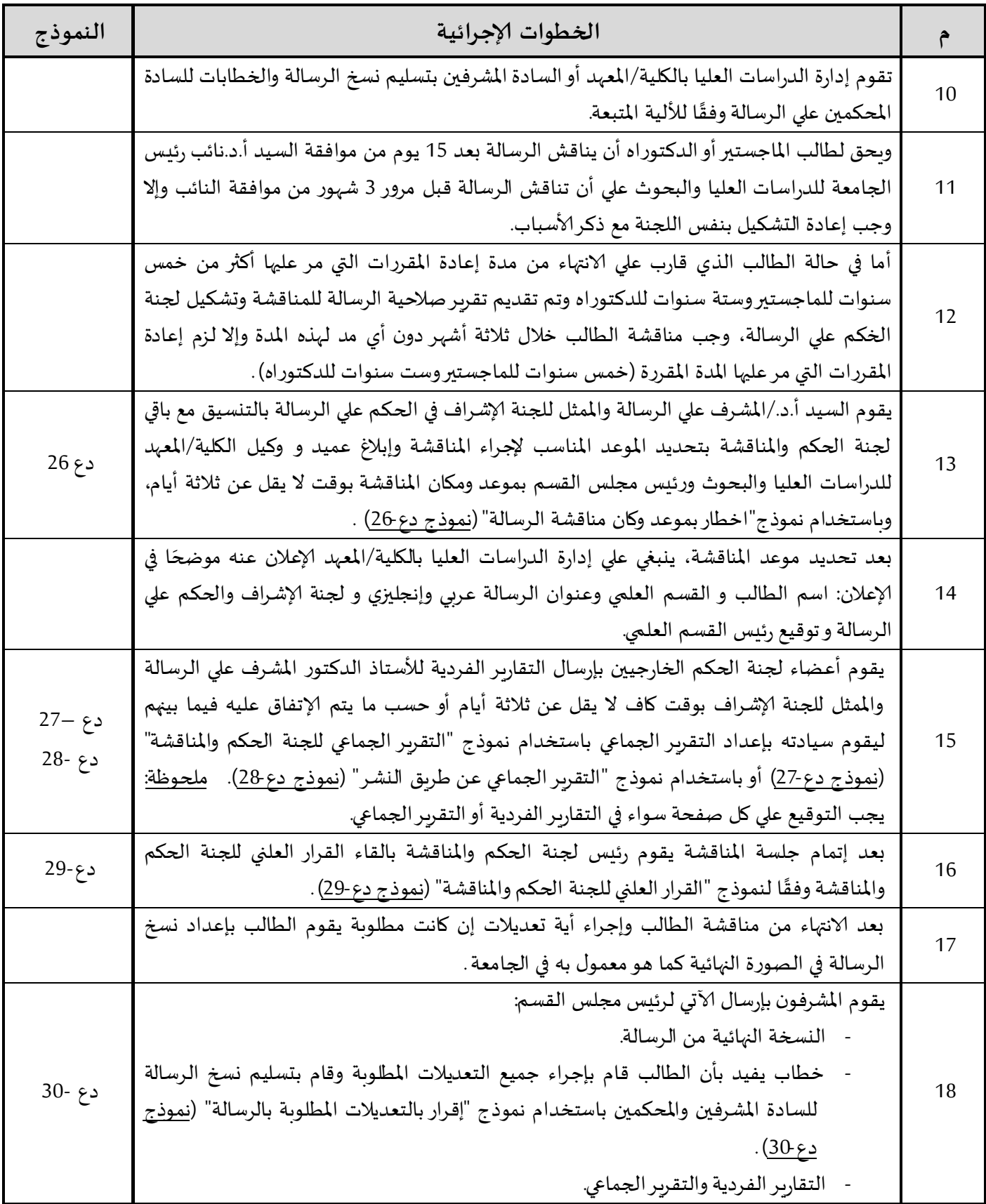

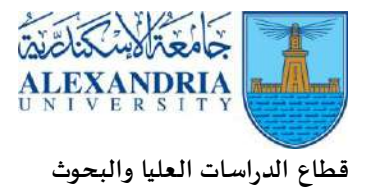

## **)تابع( املرحلة السابعة : تشكيل لجنة الحكم علي الرسالة )ماجستير/دكتوراه(**

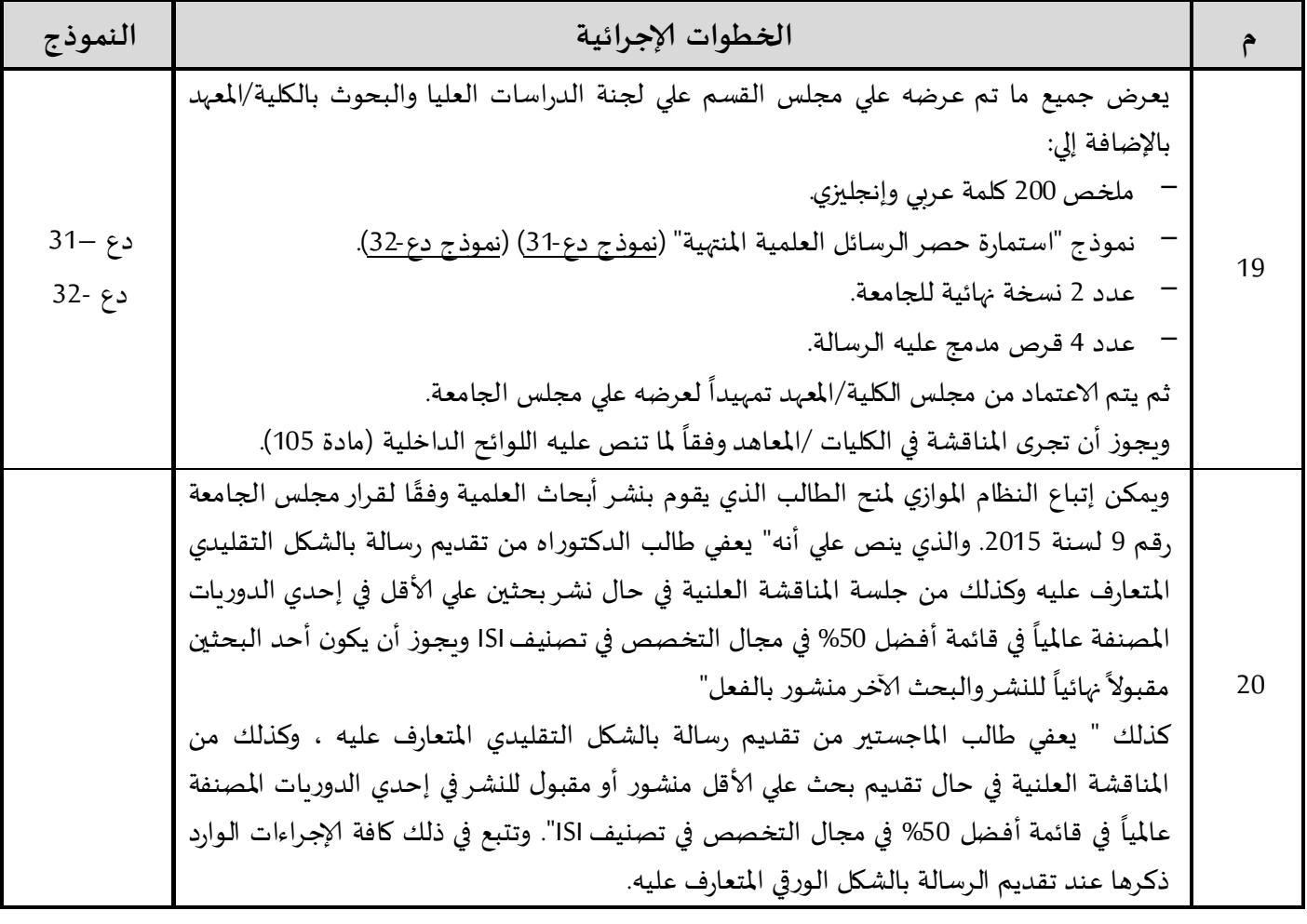

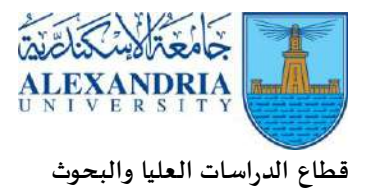

### **املرحلة الثامنة: منح شهادات الدبلومات**

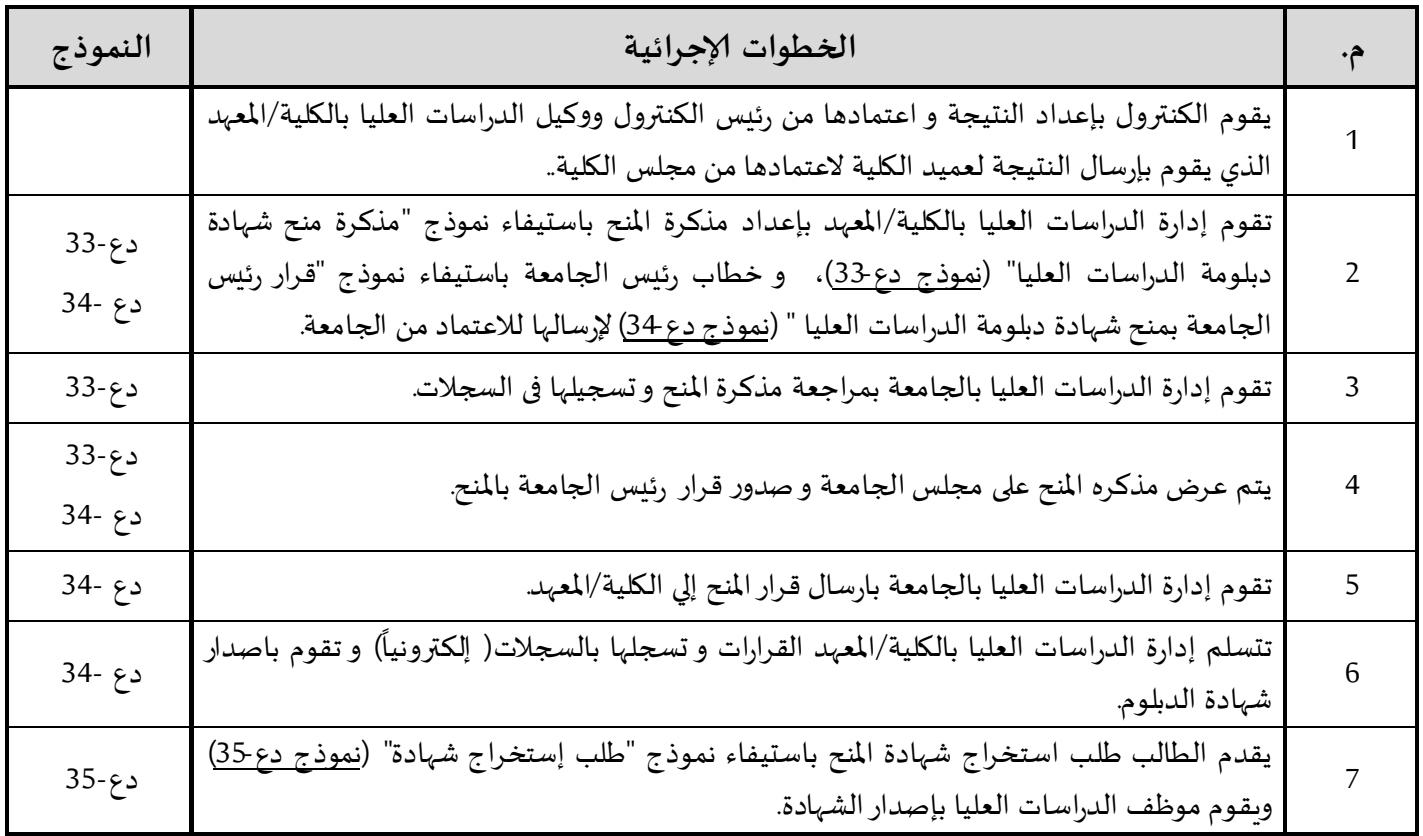

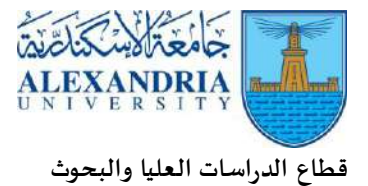

### **املرحلة التاسعة: منح درجات املاجستيروالدكتوراه**

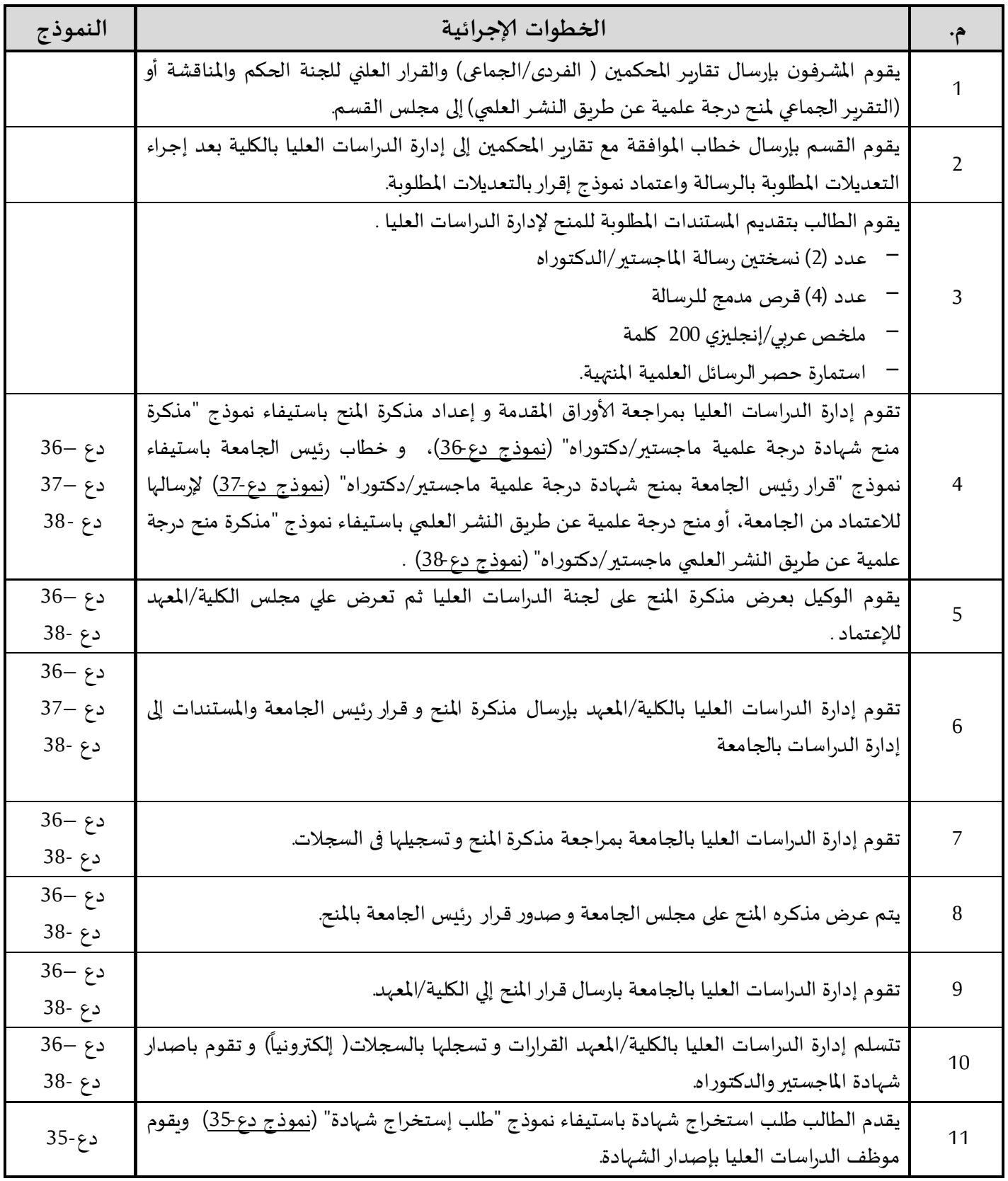

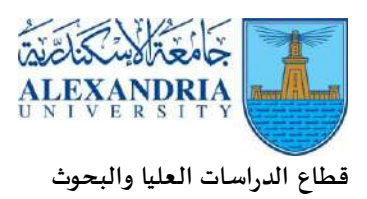

### **النماذج الخاصة بمراحل إجراءات وآليات العمل بالدراسات العليا )82 نموذج7+ نموذج وافدين(**

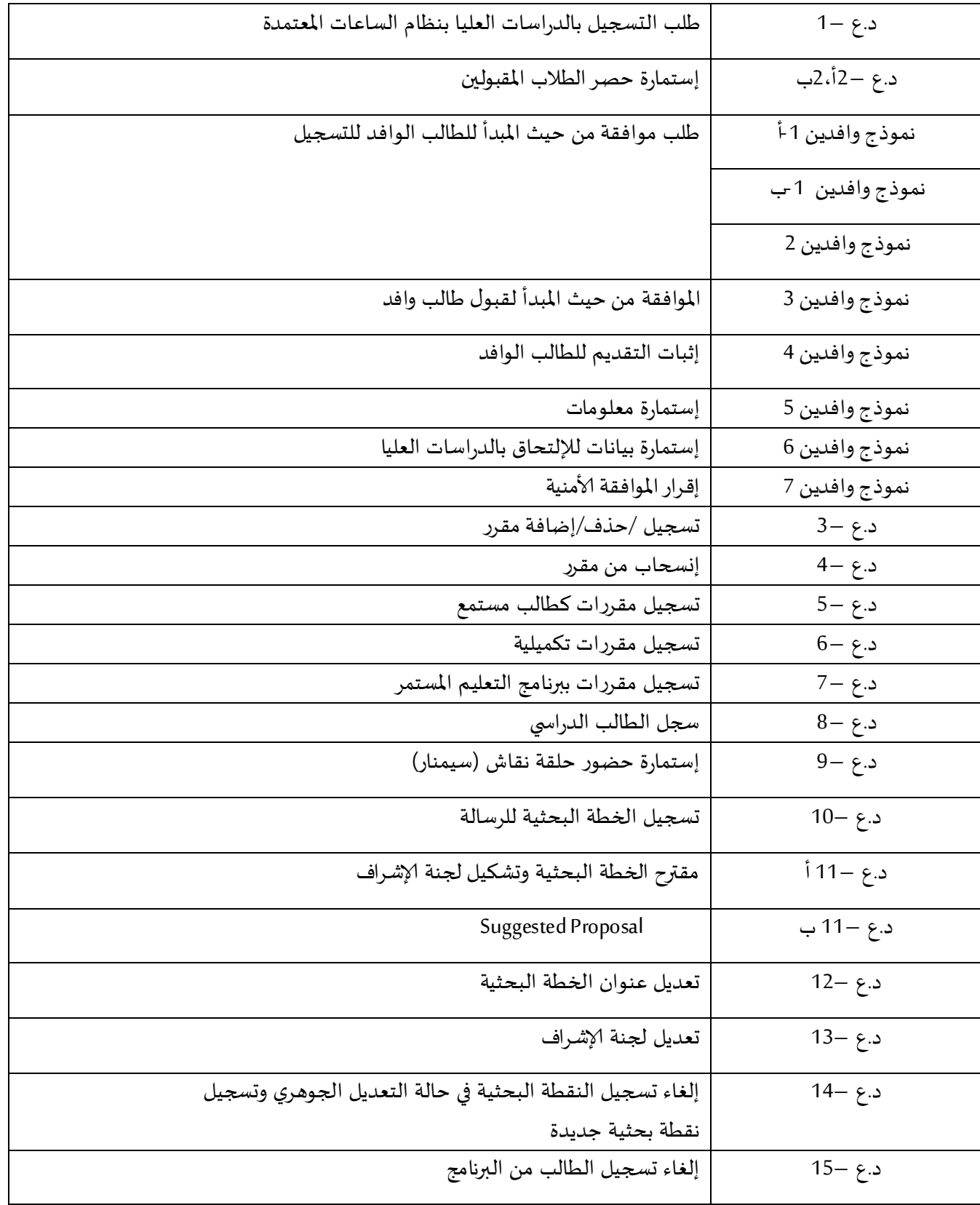

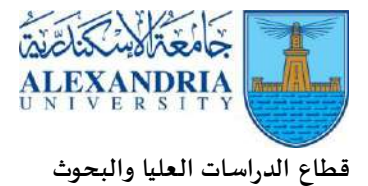

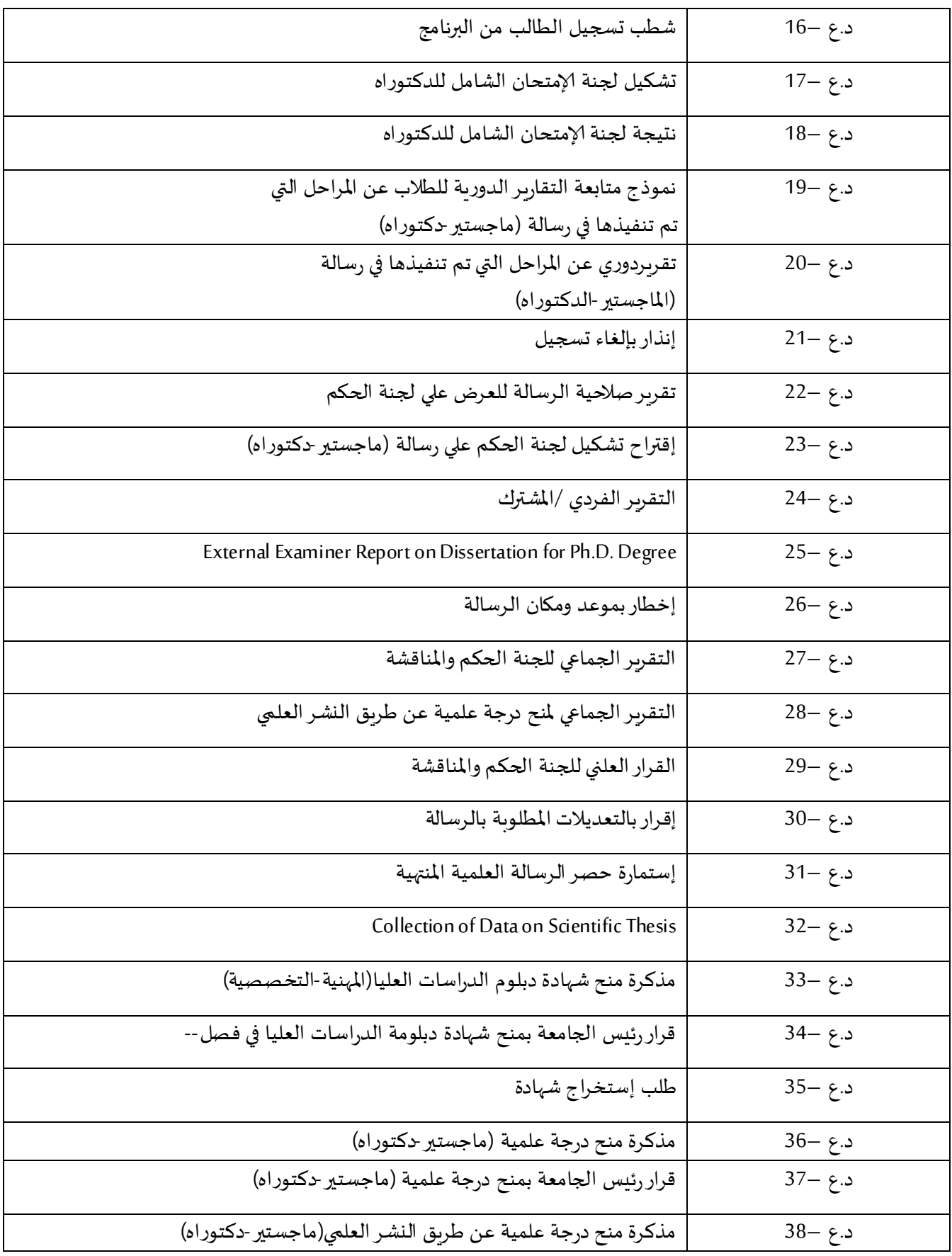